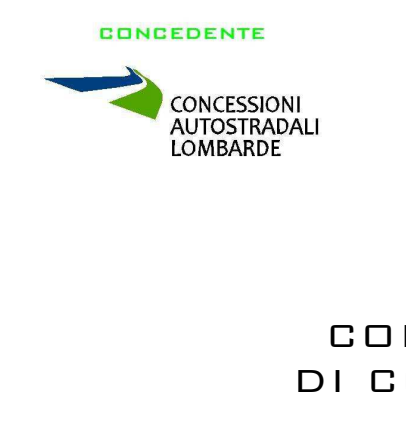

CONCESSIONARIA

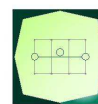

SOCIETÀ DI PROGETTO **BREBEMI SPA** 

CUP E3 1 B05000390007

## COLLEGAMENTO AUTOSTRADALE DI CONNESSIONE TRA LE CITTA' DI BRESCIA E MILANO

PROCEDURA AUTORIZZATIVA D. LGS 163/2006 DELIBERA C.I.P.E. DI APPROVAZIONE DEL PROGETTO DEFINITIVO Nº 42/2009

## INTERCONNESSIONE A35-A4 PROGETTO DEFINITIVO

INTERCONNESSIONE A35-A4

PARTE GENERALE

ELABORATI TIPOLOGICI

#### FONDAZIONI TORRE PER IMPIANTI H= 15 m E H= 30 m

RELAZIONE TECNICA E DI CALCOLO

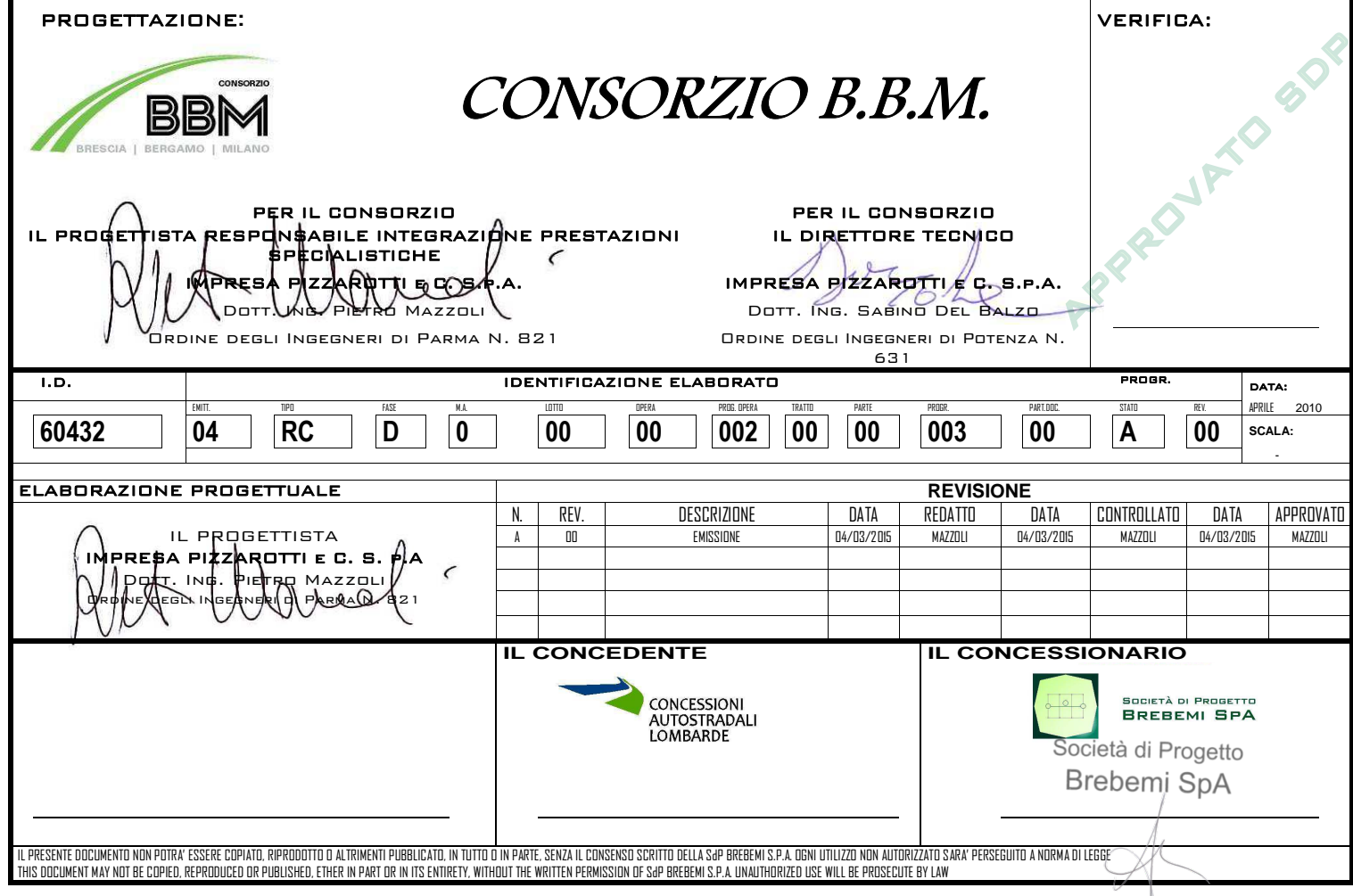

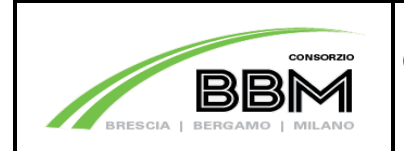

# $INDICE$

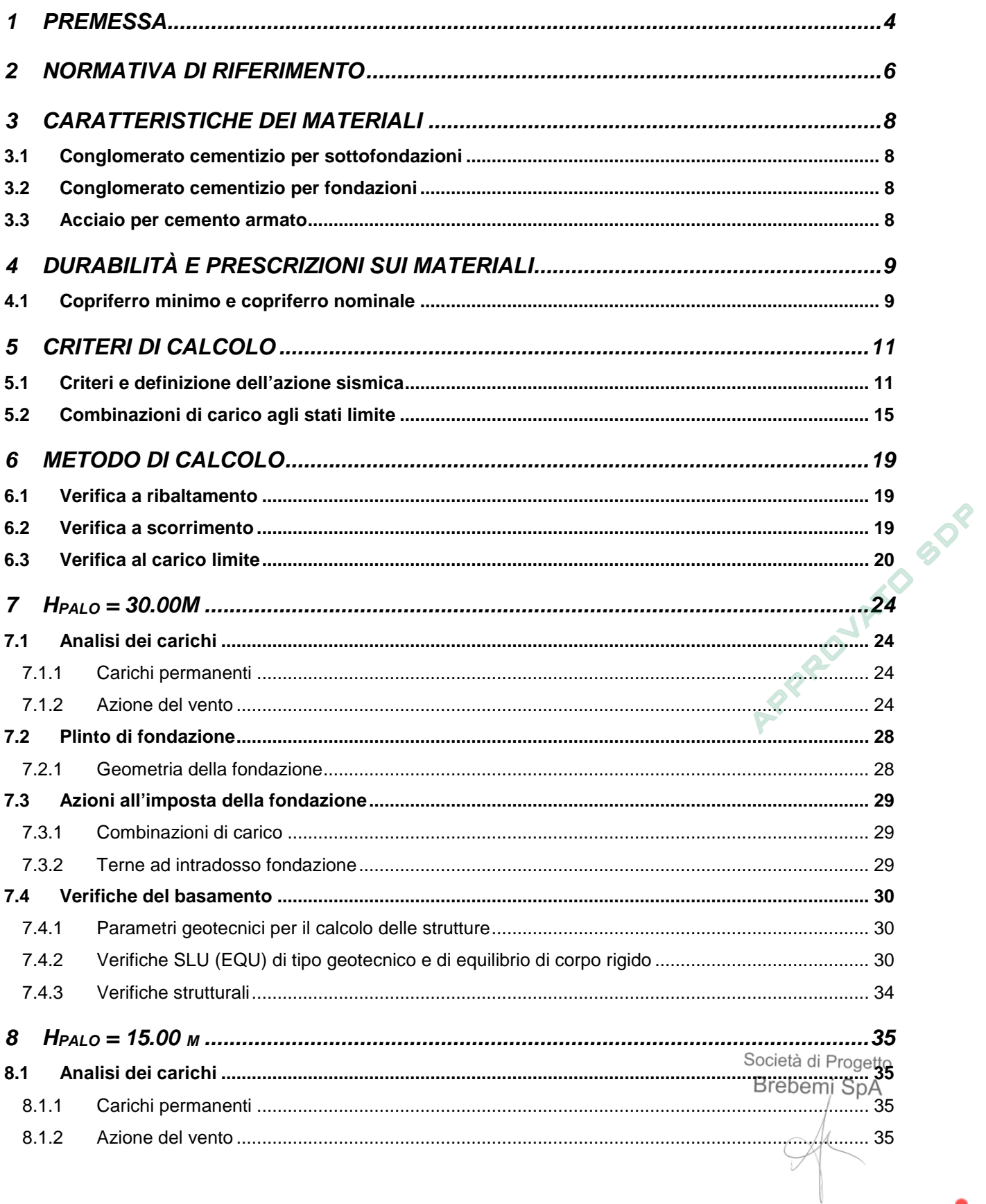

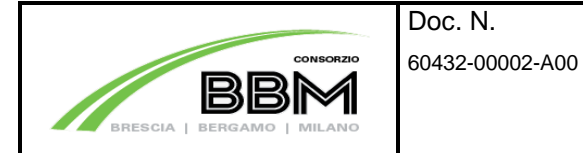

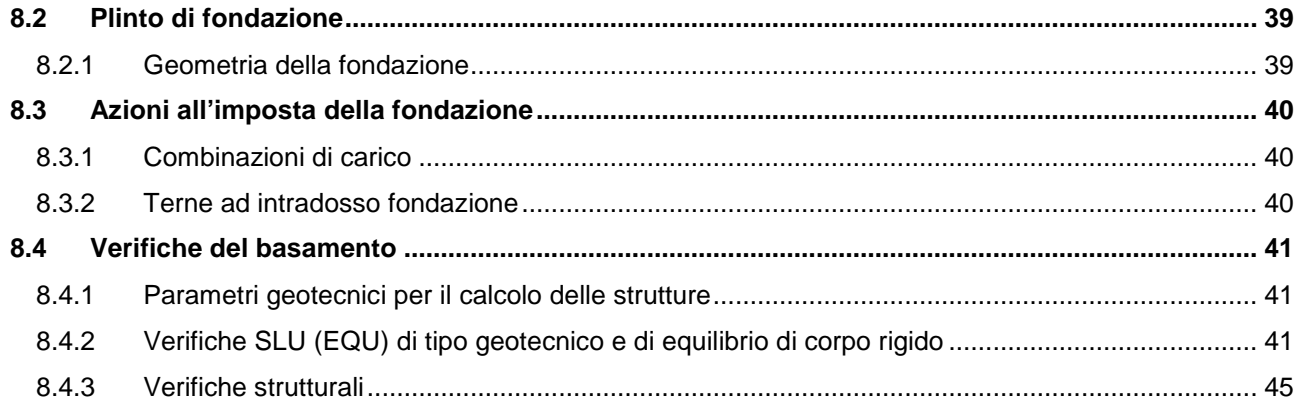

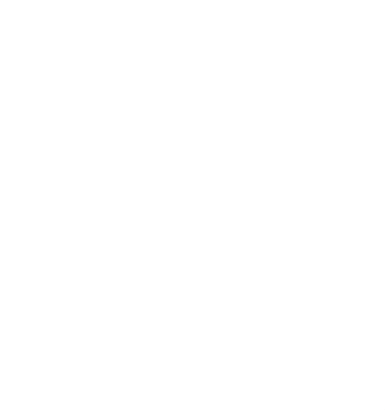

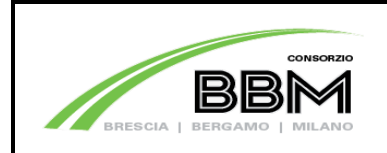

## **1 PREMESSA**

La presente relazione tratta l'analisi strutturale e le condizioni di stabilità del basamento di fondazione delle torri per impianti speciali nell'ambito del progetto dell'intersezione autostradale A4-A35 e dell'adeguamento a due carreggiate del Lotto 0A.

I pali in oggetto sono di altezza pari a 30.00 m e 15.00m sui quali viene montata una serie di apparecchiature elettroniche.

La geometria del basamento di fondazione è la seguente:

### Fondazione per torre di altezza  $H_{\text{palo}} = 30.00$ m:

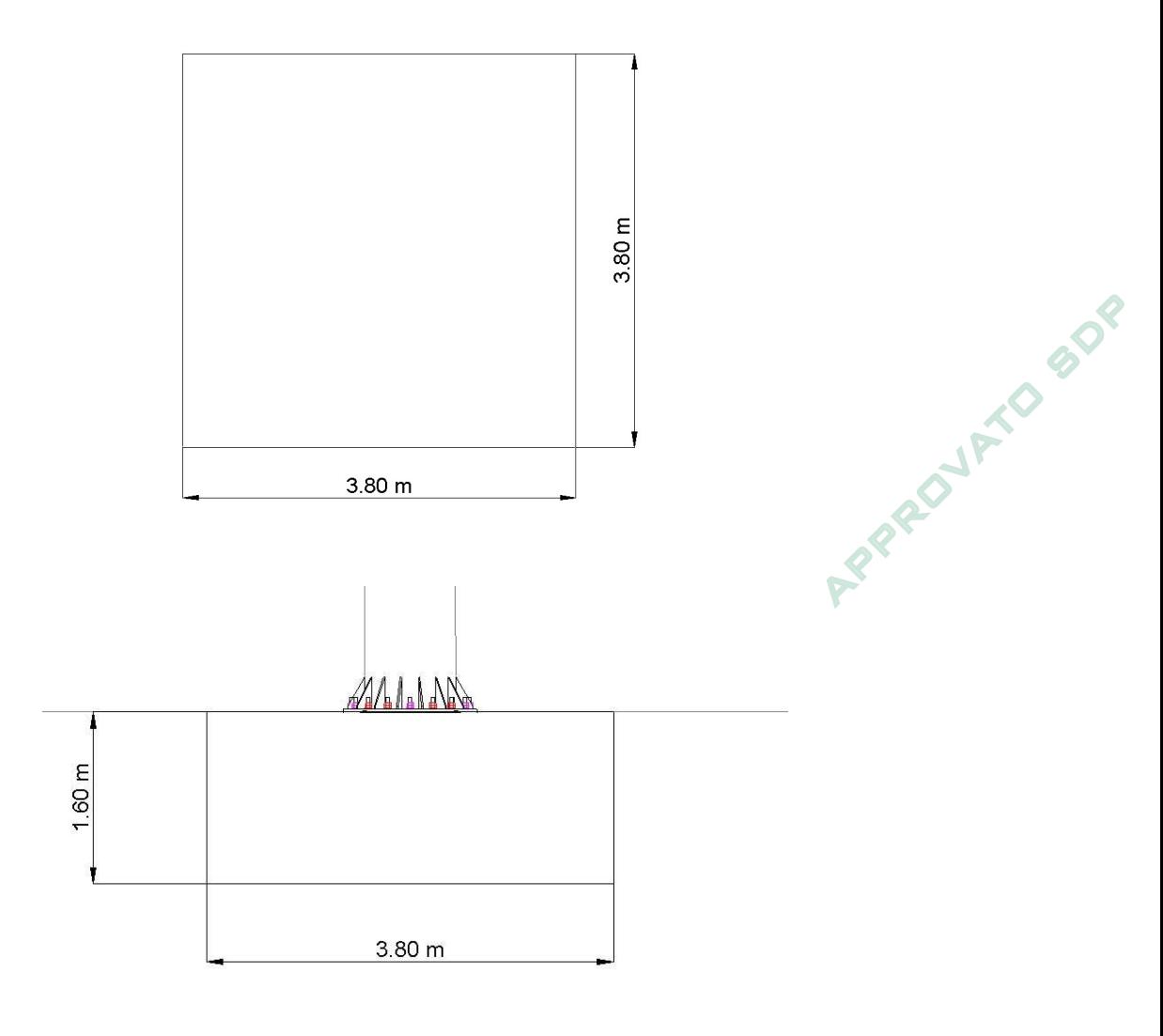

Società di Progetto Brebemi SpA

File mod.:Normal.dotm File doc.: 60432-00002-A00

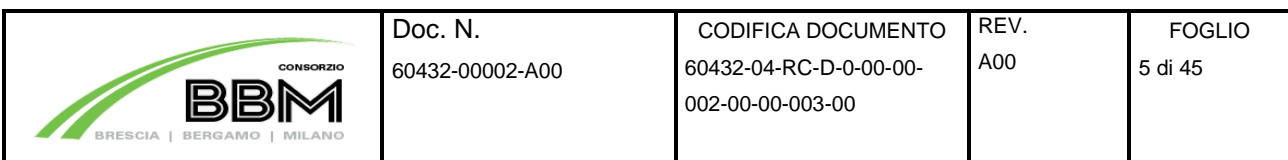

Fondazione per torre di altezza  $H_{\text{palo}} = 15.00 \text{m}$ :

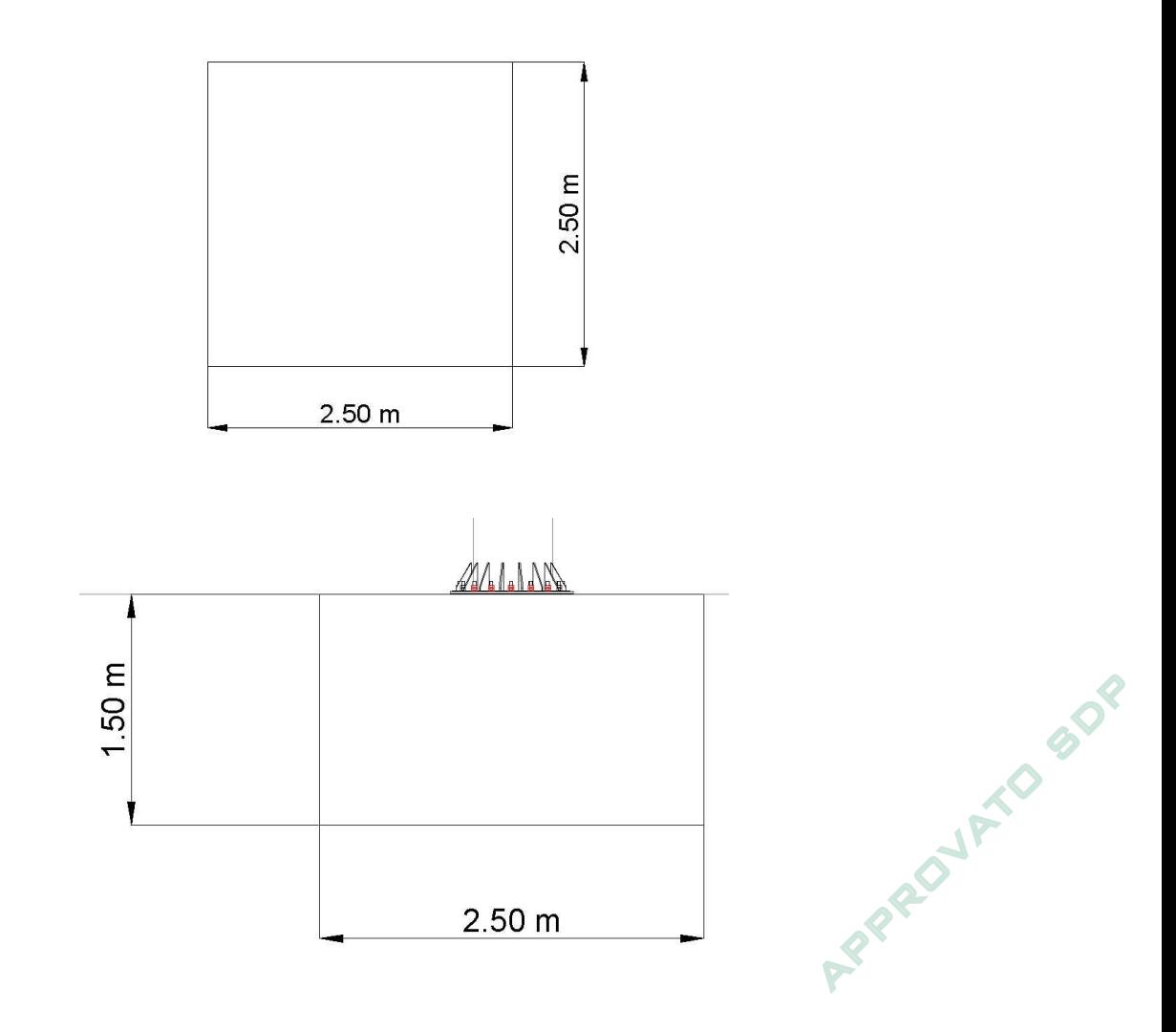

Le analisi e le verifiche strutturali riportate nel presente documento sono da ritenersi valide per tutte le fondazioni delle torri per impianti speciali sui lotti di competenza.

Società di Progetto Brebemi SpA File mod.:Normal.dotm File doc.: 60432-00002-A00

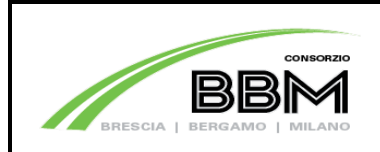

## **2 NORMATIVA DI RIFERIMENTO**

Le verifiche sono effettuate nello spirito del metodo semiprobabilistico agli Stati Limite nel rispetto della normativa vigente, prendendo in particolare a riferimento le seguenti leggi, normative e circolari:

- D. M. Min. II. TT. del 14 gennaio 2008 Norme tecniche per le costruzioni;
- CIRCOLARE 2 febbraio 2009, n.617 "Istruzione per l'applicazione delle «Nuove norme tecniche per le costruzioni» di cui al decreto ministeriale 14 gennaio 2008;
- UNI EN 1990 (Eurocodice 0) Aprile 2006: "Criteri generali di progettazione strutturale";
- UNI EN 1991-2-4 (Eurocodice 1) Agosto 2004 Azioni in generale: "Pesi per unità di volume, pesi propri e sovraccarichi per gli edifici";
- UNI EN 1991-1-1 (Eurocodice 1) Agosto 2004 Azioni in generale- Parte 1-1: "Pesi per unità di volume, pesi propri e sovraccarichi per gli edifici";
- UNI EN 1991-2 (Eurocodice 1) Marzo 2005 Azioni sulle strutture- Parte 2: "Carico da traffico sui ponti";
- UNI EN 1992-1-1 (Eurocodice 2) Novembre 2005: "Progettazione delle strutture di calcestruzzo Parte 1-1: "Regole generali e regole per gli edifici";
- UNI EN 1992-2 (Eurocodice 2) Gennaio 2006: "Progettazione delle strutture di calcestruzzo Parte 2: "Ponti in calcestruzzo - progettazione e dettagli costruttivi";
- UNI EN 1993-1-1 (Eurocodice 3) Ottobre 1993: "Progettazione delle strutture in acciaio Parte 1- 1: Regole generali e regole per gli edifici";
- UNI EN 1997-1 (Eurocodice 7) Febbraio 2005: "Progettazione geotecnica Parte 1: Regole generali";
- UNI EN 1998-1 (Eurocodice 8) Marzo 2005: "Progettazione delle strutture per la resistenza sismica – Parte 1: Regole generali – Azioni sismiche e regole per gli edifici"; Brebemi SpA

File mod.:Normal.dotm File doc.: 60432-00002-A00

**502** 

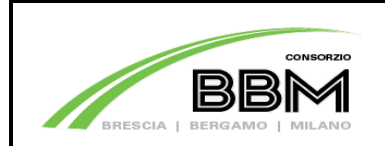

- UNI EN 1998-2 (Eurocodice 8) Febbraio 2006: "Progettazione delle strutture per la resistenza sismica – Parte 2: Ponti";
- UNI EN 1998-5 (Eurocodice 8) Gennaio 2005: "Progettazione delle strutture per la resistenza sismica – Parte 2: Fondazioni, strutture di contenimento ed aspetti geotecnici".
- Linee guida sul calcestruzzo strutturale Presidenza del Consiglio Superiore dei Lavori Pubblici Servizio Tecnico Centrale;
- UNI EN 197-1 giugno 2001 "Cemento: composizione, specificazioni e criteri di conformità per cementi comuni;
- UNI EN 11104 marzo 2004 "Calcestruzzo: specificazione, prestazione, produzione e conformità", Istruzioni complementari per l'applicazione delle EN 206-1;
- UNI EN 206-1 ottobre 2006 "Calcestruzzo: specificazione, prestazione, produzione e conformità".
- CNR 10024/86 Analisi mediante elaboratore: impostazione e redazione delle relazioni di calcolo.

Società di Progetto Brebemi SpA

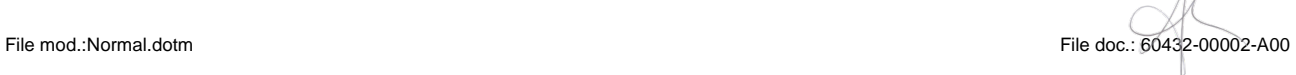

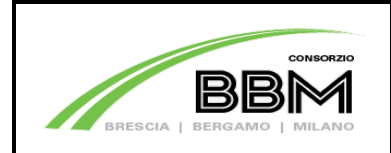

## **3 CARATTERISTICHE DEI MATERIALI**

Per la realizzazione dell'opera è previsto l'impiego dei sottoelencati materiali.

### **3.1 Conglomerato cementizio per sottofondazioni**

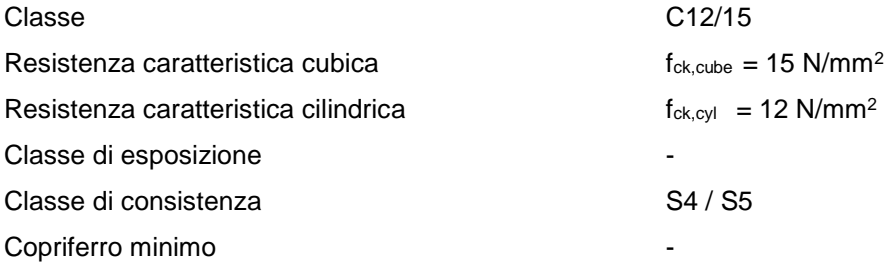

## **3.2 Conglomerato cementizio per fondazioni**

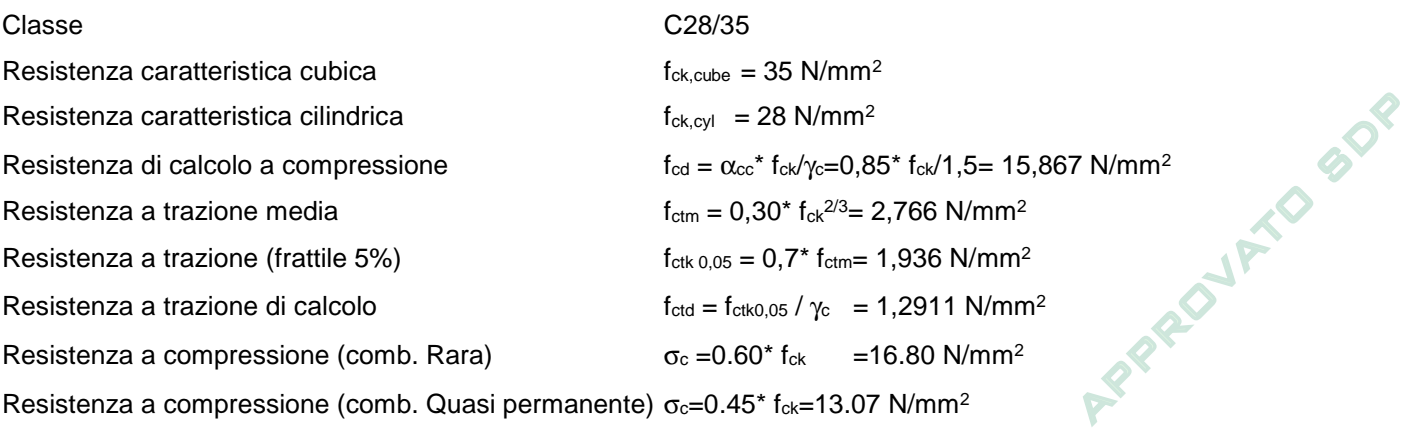

### **3.3 Acciaio per cemento armato**

Per le armature metalliche si adottano tondini in acciaio del tipo B450C controllato in stabilimento che presentano le seguenti caratteristiche:

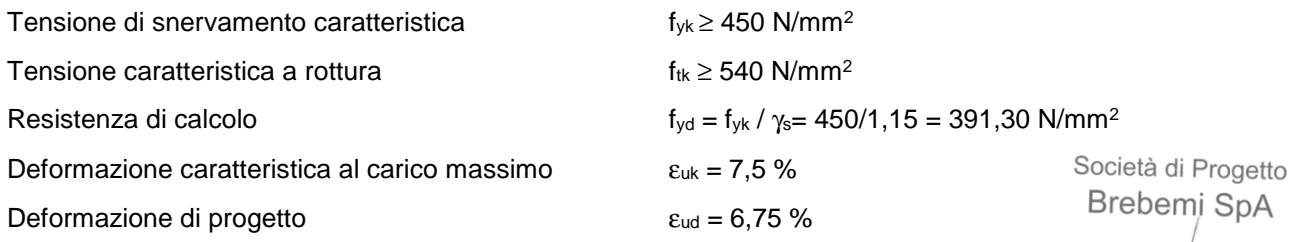

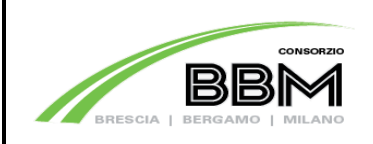

Doc. N.

## **4 DURABILITÀ E PRESCRIZIONI SUI MATERIALI**

Per garantire la durabilità delle strutture in calcestruzzo armato ordinario, esposte all'azione dell'ambiente, si devono adottare i provvedimenti atti a limitare gli effetti di degrado indotti dall'attacco chimico, fisico e derivante dalla corrosione delle armature e dai cicli di gelo e disgelo.

Al fine di ottenere la prestazione richiesta in funzione delle condizioni ambientali, nonché per la definizione della relativa classe, si fa riferimento alle indicazioni contenute nelle Linee Guida sul calcestruzzo strutturale edite dal Servizio Tecnico Centrale del Consiglio Superiore dei Lavori Pubblici ovvero alle norme UNI EN 206-1:2006 ed UNI 11104:2004.

Per le opere della presente relazione si adotta quanto segue:

Fondazione CLASSE DI ESPOSIZIONE XC4-XD1-XF1

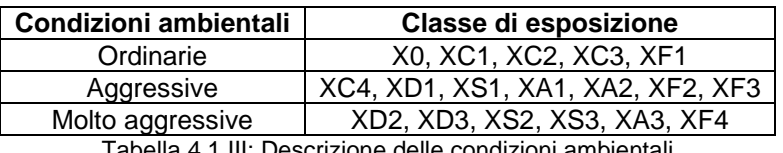

Tabella 4.1.III: Descrizione delle condizioni ambientali

Nella tabella 4.1.IV sono indicati i criteri di scelta dello stato limite di fessurazione con riferimento alle condizioni ambientale e al tipo di armatura.

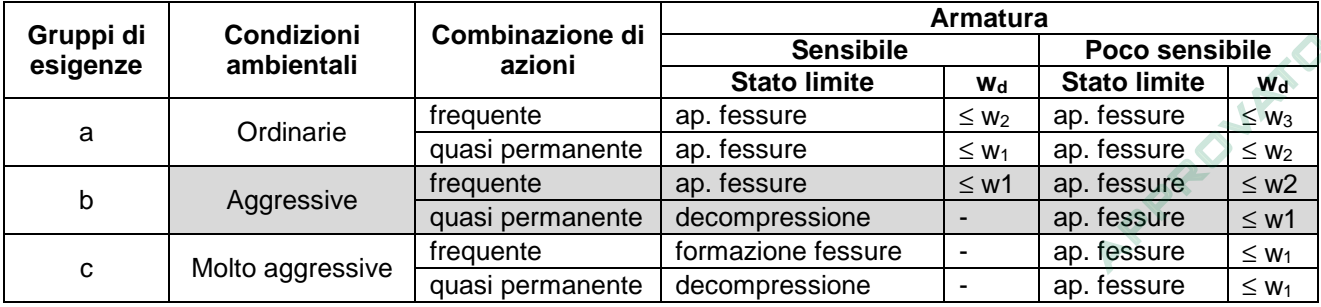

Tabella 4.1.IV: Criteri di scelta dello stato limite di fessurazione

In grigio chiaro sono indicate gli stati limite di fessurazione da utilizzare per le verifiche degli elementi strutturali costituenti la fondazione.

## **4.1 Copriferro minimo e copriferro nominale**

Ai fini di preservare le armature dai fenomeni di aggressione ambientale, dovrà essere previsto un idoneo copriferro; il suo valore, misurato tra la parete interna del cassero e la generatrice dell'armatura metallica più vicina, individua il cosiddetto "copriferro nominale".

Il copriferro nominale c<sub>nom</sub> è somma di due contributi, il copriferro minimo c<sub>min</sub> e la tolleranza di<br>Società di Progetto posizionamento h. Vale pertanto:  $c_{\text{nom}} = c_{\text{min}} + h$ . Brebemi SpA

File mod.:Normal.dotm File doc.: 60432-00002-A00

BO

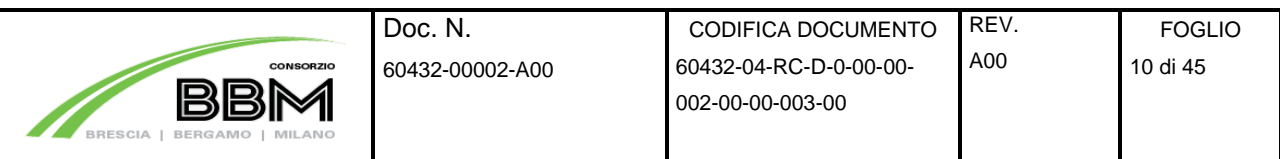

La tolleranza di posizionamento delle armature h, per le strutture gettate in opera, può essere assunta pari ad almeno 5 mm. Considerata la Classe di esposizione ambientale dell'opera, si adotta un copriferro minimo pari a 35mm, pertanto c<sub>nom</sub>=40 mm.

AFRADYMO BOD

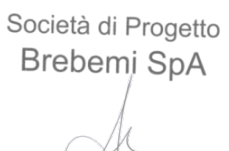

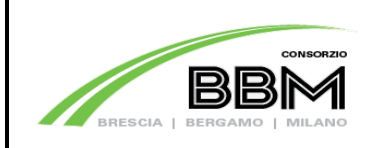

Doc. N.

## **5 CRITERI DI CALCOLO**

Le verifiche sono condotte, in osservanza al D.M. del 14.01.2008 "Norme tecniche per le costruzioni", attraverso il metodo semiprobabilistico agli Stati Limite.

Gli Stati Limite Ultimi delle opere di fondazione si riferiscono allo sviluppo di meccanismi di collasso determinati dalla mobilitazione della resistenza del terreno, e al raggiungimento della resistenza degli elementi strutturali che compongono le opere stesse.

Per le strutture assimilabili alle opere di fondazione § 6.4.3 (NTC) devono essere effettuate le verifiche con riferimento almeno ai seguenti Stati Limite:

- SLU di tipo geotecnico (GEO) e di equilibrio di corpo rigido (EQU)
- $\checkmark$  SLU di tipo strutturale (STR)

Nel paragrafo "Combinazioni di carico agli stati limite" saranno esplicitati i singoli SLU appena citati e impiegati per le verifiche.

### **5.1 Criteri e definizione dell'azione sismica**

L'effetto dell'azione sismica di progetto sull'opera nel suo complesso, includendo il volume significativo di terreno, la struttura di fondazione, gli elementi strutturali, deve rispettare gli stati limite ultimi e di esercizio definiti al § 3.2.1 (NTC), i cui requisiti di sicurezza sono indicati nel § 7.1 delle NTC.

Il rispetto degli Stati Limite si considera conseguito quando:

- nei confronti degli stati limite di esercizio siano rispettate le verifiche relative al solo Stato Limite di Danno;
- nei confronti degli stati limite ultimi siano rispettate le indicazioni progettuali e costruttive riportate nel § 7 delle (NTC) e siano soddisfatte le verifiche relative al solo Stato Limite di salvaguardia della Vita.

Per Stato Limite di Danno (SLD) s'intende che l'opera, nel suo complesso, a seguito del terremoto, includendo gli elementi strutturali, quelli non strutturali, le apparecchiature rilevanti alla sua funzione, subisce danni tali da non mettere a rischio gli utenti e non compromettere significativamente la capacità di resistenza e di rigidezza nei confronti delle azioni verticali ed orizzontali. Lo stato limite di esercizio comporta la verifica delle tensioni di lavoro, in conformità al § 4.1.2.2.5 (NTC). Società di Progetto

Brebemi SpA

File mod.:Normal.dotm File doc.: 60432-00002-A00

**B**DR

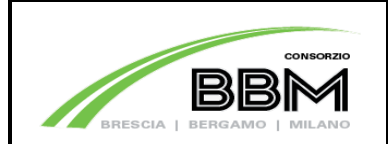

Per Stato Limite di salvaguardia della Vita (SLV) s'intende che l'opera a seguito del terremoto subisce rotture e crolli dei componenti non strutturali e impiantistici e significativi danni di componenti strutturali, cui si associa una perdita significativa di rigidezza nei confronti delle azioni orizzontali; la costruzione conserva invece una parte della resistenza e rigidezza per azioni verticali e un margine di sicurezza nei confronti del collasso per azioni sismiche orizzontali.

Gli stati limite, sia di esercizio sia ultimi, sono individuati riferendosi alle prestazioni che l'opera da realizzarsi deve assolvere durante un evento sismico; per la funzione che l'opera deve espletare nella sua vita utile, è significativo calcolare lo Stato Limite di Danno (SLD) per l'esercizio e lo Stato Limite di Salvaguardia della Vita (SLV) per lo stato limite ultimo.

A riguardo del calcolo allo SLV, dovendo la struttura mantenere durante l'evento sismico un comportamento elastico, vengono eseguite le verifiche alle tensioni di esercizio (§ 4.1.2.2.5), assumendo come limite delle tensioni di esercizio quelle adottate per la combinazione caratteristica (rara). Tale condizione, in accordo al punto § 7.10.6.1., consente di ritenere soddisfatte anche le verifiche nei confronti dello SLD.

Per la definizione dell'azione sismica, occorre definire il periodo di riferimento ( $P_{VR}$ ) in funzione dello stato limite considerato. PPROJETO BDP

La vita nominale ( $V_N$ ) dell'opera è stata assunta pari a 100 anni;

La classe d'uso assunta è la IV;

Dalla tabella Tab.2.4.II delle (NTC) è possibile risalire al valore del coefficiente d'uso  $(C_u)$ 

 $C_{\rm u} = 2.0$ 

Il periodo di riferimento  $(V_R)$  per l'azione sismica, data la vita nominale e la classe d'uso vale:

$$
V_{R} = V_N \cdot C_u = 200 \text{ anni}
$$

I valori di *probabilità di superamento* nel periodo di riferimento (P<sub>VR</sub>), cui riferirsi per individuare l'azione sismica agente è:

$$
P_{VR}(SLV) = 10\%
$$

Il *periodo di ritorno* dell'azione sismica  $(T_R)$  espresso in anni, vale:  $T_R(SLV) = 1898$  anni

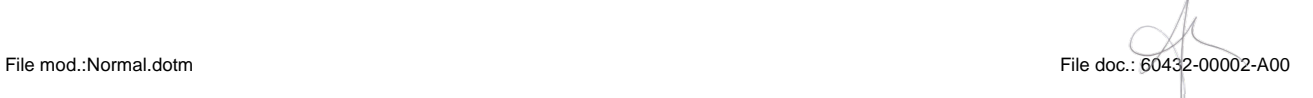

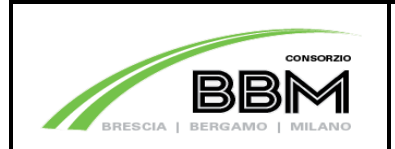

Doc. N.

Dato il valore del periodo di ritorno suddetto, tramite le tabelle riportate nell'Allegato B della norma o tramite la mappatura messa a disposizione in rete dall'Istituto Nazionale di Geofisica e Vulcanologia (INGV), è possibile definire i valori di  $a_{\alpha}$ ,  $F_{0}$ ,  $T_{c}^{*}$ , dove:

- $a_{\alpha}$  : accelerazione orizzontale massima del terreno;
- $F_0$ : valore massimo del fattore di amplificazione dello spettro in accelerazione orizzontale;
- $T_c^*$ : periodo di inizio del tratto a velocità costante dello spettro in accelerazione orizzontale;
- S : coefficiente che comprende l'effetto dell'amplificazione stratigrafica (Ss) e dell'amplificazione topografica (St) di cui al § 3.2.3.2.;

I parametri spettrali per il calcolo dell'azione sismica vengono individuati sulla base del rischio sismico massimo presente sull'intero tracciato:

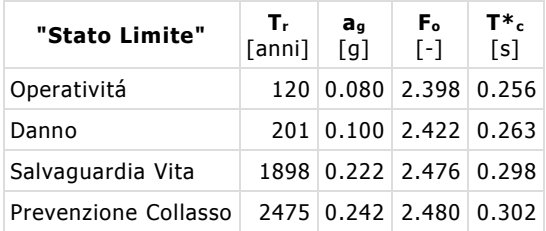

### **Parametri di pericolosità Sismica**

I valori delle caratteristiche sismiche (a<sub>g</sub>, F<sub>0</sub>, T<sup>\*</sup><sub>c</sub>) per lo Stato Limite di Salvaguardia della Vita<br>
sono:<br>
STATO TR sono:

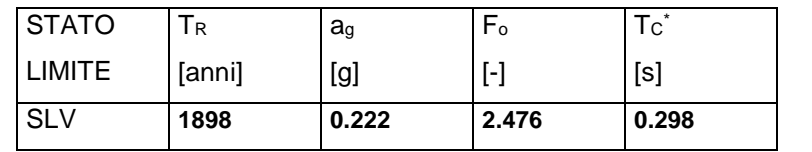

Il calcolo viene eseguito con i metodi pseudostatici (§ 7.11.6 NTC). L'analisi pseudostatica si effettua mediante i metodi dell'equilibrio limite. Nell'analisi pseudostatica, l'azione sismica è rappresentata da una forza statica equivalente pari al prodotto delle forze di gravità per un opportuno coefficiente sismico.

Nelle verifiche allo Stato Limite Ultimo, i valori dei coefficienti sismici orizzontali  $k_h$  e verticale  $k_v$ possono essere valutati mediante le espressioni:

$$
k_h = \beta_m \cdot \frac{a \max g}{}
$$

 $k = +0.5$ \*  $k_h$ 

Società di Progetto Brebemi SpA

File mod.:Normal.dotm File doc.: 60432-00002-A00

**BDR** 

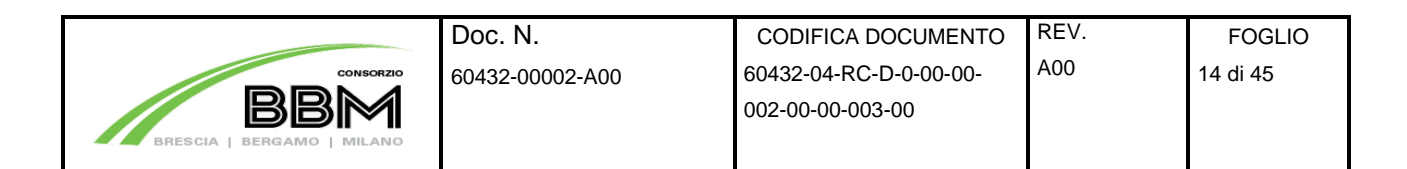

dove:

 $a_{\text{max}}$  accelerazione orizzontale massima attesa al sito; g= accelerazione di gravità.

Il sottosuolo su cui insiste l'opera può essere inserito nella categoria " C ". Il valore del coefficiente di amplificazione stratigrafico risulta:

$$
S_S(SLV)=1.4-0.4*F_0* a_g/g = 1.371
$$

Il coefficiente di amplificazione topografica St viene assunto pari ad 1.

Pertanto: amax(SLV)=S\*⋅ag=Ss⋅\*St\* ag = 1.371 \* 1.00 \* 0.222g = 0.304g

I valori del coefficiente β<sub>m</sub> sono in funzione della categoria di sottosuolo, del range di valori che può assumere l'accelerazione orizzontale massima attesa sul sito di riferimento e della possibilità o meno di subire spostamenti relativi rispetto al terreno (traslare e ruotare intorno al piede). Il coefficiente βm assume i valori riportati nella Tab. 7.11-II (NTC) e nel caso in esame, considerando l'impossibilità per il basamento di subire spostamenti rispetto al terreno, si avrebbe:<br>  $\beta_m=0.31$ .<br>
Pertanto, i due coefficienti sismici orizzontali e verticali valore:<br>
(SLV)  $k_t - e^{a \max}$ *β*m=0.31.

Pertanto, i due coefficienti sismici orizzontali e verticali valgono:

 $(kh)$   $k_h = \beta_m \cdot \frac{1}{g}$ *a*max  $= 0.094$   $k_{v} = \pm 0.5$ \*  $k_{h} = 0.047$ 

L'azione sismica è rappresentata da un insieme di forze statiche orizzontali, date dal prodotto delle forze di gravità per i coefficienti sismici in precedenza definiti e combinata con le altre azioni in modo tale da produrre gli effetti più sfavorevoli.

L'azione sismica derivante dalla dinamica struttura in elevazione viene calcolata mediante un'analisi pseudo-statica, considerando il valore di accelerazione fornito dallo spettro di risposta di progetto. In particolare di assume a favore di sicurezza, che il periodo di oscillazione del modo di vibrare principale della struttura sia compreso tra i valori di  $T_B e T_C$ .

File mod.:Normal.dotm File doc.: 60432-00002-A00

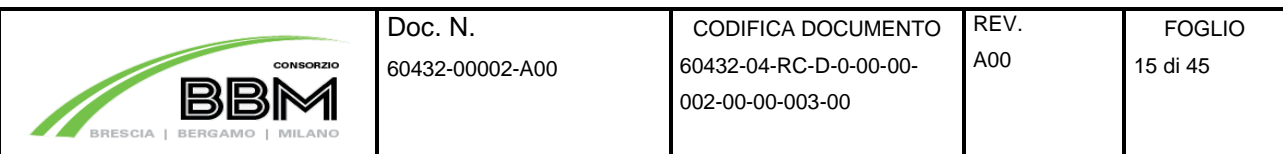

I valori delle accelerazioni di progetto orizzontali si calcolano come:

 $S_d = a_a * S * F_0 * 1/q$ 

Dove q = 2.00 secondo quanto indicato al punto 7.5.2.2 del DM del 14 Gennaio 2008 nei riguardi delle "Strutture a mensola o a pendolo inverso".

Si riporta l'accelerazione di progetto considerata:

 $S_d = 0.222g * 1.371 * 2.476 * 1/2 = 0.377g$ 

I valori delle accelerazioni di progetto verticali si calcolano come:

$$
S_d = a_g * S * F_v * 1/q
$$

Dove q = 2.00 secondo quanto indicato al punto 7.5.2.2 del DM del 14 Gennaio 2008 nei riguardi<br>delle "Strutture a mensola o a pendolo inverso".<br> $F_v = 1.35 \cdot F_0 \cdot \sqrt{a_g/g}$ <br>Si riporta l'accelerazione di progetto consideration delle "Strutture a mensola o a pendolo inverso".

$$
F_v = 1.35 \cdot F_0 \cdot \sqrt{a_g/g}
$$

Si riporta l'accelerazione di progetto considerata:

 $S_d = 0.222g * 1.371 * 1.575 * 1/2 = 0.240g$ 

Dove:

$$
F_v = 1.35 \cdot 2.476 \cdot \sqrt{0.222} = 1.575
$$

### **5.2 Combinazioni di carico agli stati limite**

Le combinazioni di carico agli stati limite considerate ai fini delle verifiche, sono stabilite in modo<br>Società di Progetto da garantire la sicurezza in conformità a quanto prescritto nel Cap. 2 delle (NTC).

File mod.:Normal.dotm File doc.: 60432-00002-A00

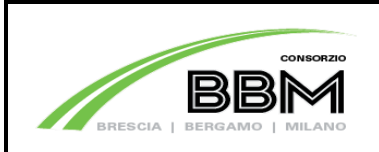

Per le opere di fondazione su pali § 6.4.3.1 (NTC) devono essere effettuate le verifiche con riferimento almeno ai seguenti Stati Limite:

- SLU di tipo geotecnico (GEO) e di equilibrio di corpo rigido (EQU)
	- Collasso per carico limite della palificata nei riguardi dei carichi assiali;
	- Collasso per carico limite della palificata nei riguardi dei carichi trasversali;
	- Stabilità globale;
- $\checkmark$  SLU di tipo strutturale (STR)
	- Raggiungimento della resistenza dei pali
	- Raggiungimento della resistenza della struttura di collegamento dei pali,

accertando che la condizione (6.2.1 delle NTC) sia soddisfatta per ogni stato limite preso in considerazione.

Le verifiche saranno condotte secondo l'approccio progettuale "Approccio 1", utilizzando i coefficienti parziali riportati nelle Tabelle 6.2.I, 6.2.II, 6.4.II, rispettivamente per le azioni e i<br>
parametri geotecnici.<br>  $\checkmark$  combinazione 1  $\to$  (A1+M1+R1)  $\to$  STR<br>  $\checkmark$  combinazione 2  $\to$  (A2+M1+R2)  $\to$  GEO parametri geotecnici.

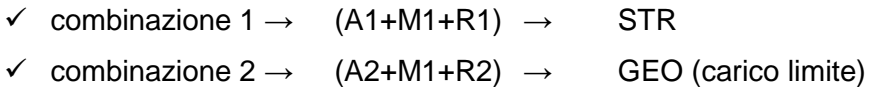

| <b>CARICHI</b>             | <b>EFFETTO</b> | <b>SIMBOLO</b> | <b>EQU</b> | A <sub>1</sub> | A2    |  |
|----------------------------|----------------|----------------|------------|----------------|-------|--|
|                            |                | γF             |            | (STR)          | (GEO) |  |
| Permanenti                 | favorevole     | $\gamma$ G1    | 0.9        | 1.0            | 1.0   |  |
|                            | sfavorevole    |                | 1.1        | 1.3            | 1.0   |  |
| Permanenti non strutturali | favorevole     | $\gamma$ G2    | 0.0        | 0.0            | 0.0   |  |
|                            | sfavorevole    |                | 1.5        | 1.5            | 1.3   |  |
| Variabili                  | favorevole     | YQi            | 0.0        | 0.0            | 0.0   |  |
|                            | sfavorevole    |                | 1.5        | 1.5            | 1.3   |  |
| Variabili da traffico      | favorevole     | YQ             | 0.0        | 0.0            | 0.0   |  |
| (da Tab. $5.1.$ V NTC)     | sfavorevole    |                | 1.35       | 1.35           | 1.15  |  |

Tabella 6.2.I - Coefficienti parziali per le azioni o per l'effetto delle azioni.

Società di Progetto Brebemi SpA

File mod.:Normal.dotm File doc.: 60432-00002-A00

| <b>CONSORZIO</b>  | Doc. N.<br>60432-00002-A00 | <b>CODIFICA DOCUMENTO</b><br>60432-04-RC-D-0-00-00-<br>002-00-00-003-00 | REV.<br>A00 | <b>FOGLIO</b><br>17 di 45 |
|-------------------|----------------------------|-------------------------------------------------------------------------|-------------|---------------------------|
| MILANO<br>BERGAMO |                            |                                                                         |             |                           |

Tabella 6.2.II - Coefficienti parziali per i parametri del terreno.

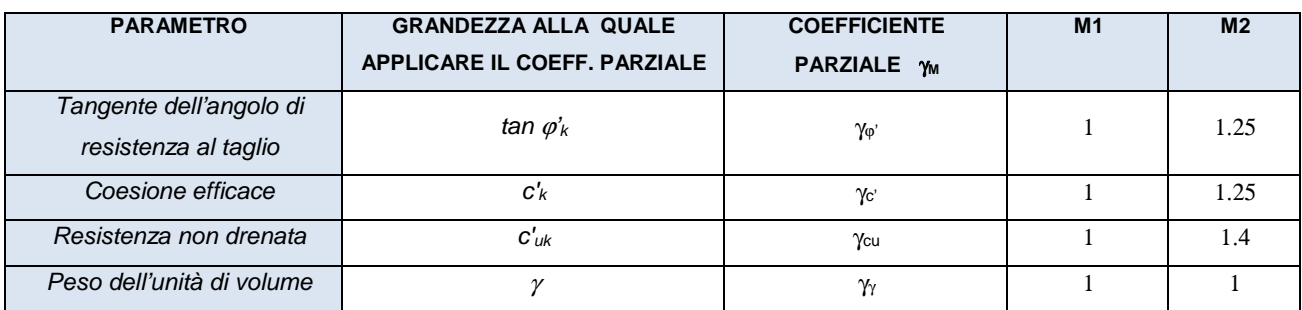

Ai fini delle verifiche degli stati limite ultimi si definiscono le seguenti combinazioni:

$$
STR) \Rightarrow \qquad \gamma_{G1} \cdot G_1 + \gamma_{G2} \cdot G_2 + \gamma_{Q1} \cdot Q_{k1} + \sum_i \psi_{0i} \cdot Q_{ki} \qquad \qquad \Rightarrow (\Phi_d = \Phi_k')
$$

 $GEO$ )  $\Rightarrow$   $\gamma_{G1} \cdot G_1 + \gamma_{G2} \cdot G_2 + \gamma_{Q1} \cdot Q_{k1} + \sum_i \psi_{0i} \cdot Q_{ki}$   $\Rightarrow$  (spinte  $\Phi_d' = \tan^{-1}(\tan \Phi_k / \gamma_{\Phi})$ )

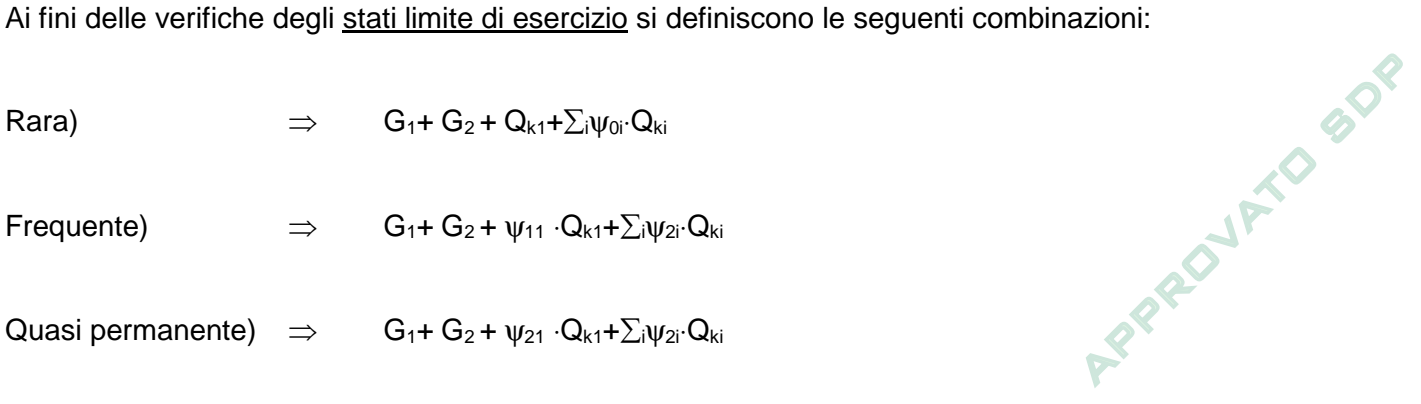

Quasi permanente)  $\Rightarrow$   $G_1 + G_2 + \psi_{21} \cdot Q_{k1} + \sum_i \psi_{2i} \cdot Q_{ki}$ 

Per la condizione sismica, le combinazioni per gli stati limite ultimi da prendere in considerazione sono le seguenti:

$$
\mathsf{STR} ) \Rightarrow \qquad \qquad \mathsf{E} + G_1 + G_2 + \sum_i \psi_{2i} \cdot Q_{ki} \qquad \qquad \Rightarrow (\Phi_d = \Phi_k' )
$$

 $GEO$ )  $\Rightarrow$  E+G<sub>1</sub>+G<sub>2</sub>+ $\sum_{i} \psi_{2i}$  $Q_{ki}$   $\Rightarrow$  (spinte  $\Phi_d$ '=tan<sup>-1</sup>(tan $\Phi_k$ '/ $\gamma_{\Phi}$ ))

Gli effetti dell'azione sismica saranno valutati tenendo conto delle masse associate ai seguenti carichi gravitazionali: Società di Progetto

 $G_1+G_2+\sum_i\psi_{2i}\cdot Q_{ki}$ 

Brebemi SpA

File mod.:Normal.dotm File doc.: 60432-00002-A00

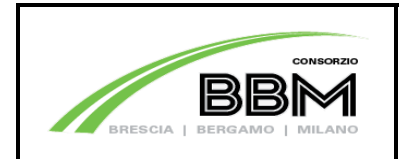

Ai fini delle verifiche per gli SLU connessi alle *azioni eccezionali di progetto A<sub>d</sub>* si definisce la seguente combinazione:

 $G_1 + G_2 + A_d + \sum_i \psi_{2i} \cdot Q_{ki}$ 

I valori del coefficiente ψ2i sono quelli riportati nella tabella 2.5.I della norma.

Doc. N.

AFRADYMO BOOR

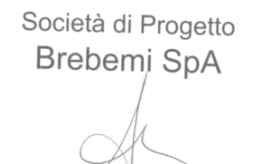

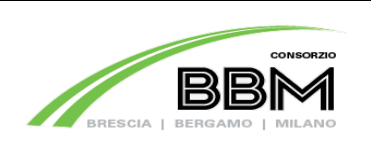

### **6 METODO DI CALCOLO**

### **6.1 Verifica a ribaltamento**

La verifica a ribaltamento consiste nel determinare il momento risultante di tutte le forze che tendono a fare ribaltare il plinto (momento ribaltante Mr) ed il momento risultante di tutte le forze che tendono a stabilizzare il plinto (momento stabilizzante  $M_s$ ) rispetto allo spigolo a valle della fondazione e verificare che il rapporto Ms/Mr sia maggiore di un determinato coefficiente di sicurezza η<sub>r</sub>.

Eseguendo il calcolo mediante gli eurocodici si puo impostare  $\eta_i$  = 1.0.

Deve quindi essere verificata la seguente diseguaglianza

$$
\frac{M_s}{M_r} \gg = \eta_r
$$

Il momento ribaltante Mr è dato dalla componente orizzontale della spinta S, dalle forze di inerzia del plinto (caso di presenza di sisma) per i rispettivi bracci. Nel momento stabilizzante interviene il peso del plinto (applicato nel baricentro) ed il peso della struttura di elevazione. Questa verifica ha significato solo per fondazione superficiale e non per fondazione su pali.<br>6.2 Verifica a seconditi significato solo per fondazione superficiale e non per fondazione su pali.

### **6.2 Verifica a scorrimento**

Per la verifica a scorrimento del plinto lungo il piano di fondazione deve risultare che la somma di tutte le forze parallele al piano di posa che tendono a fare scorrere il plinto deve essere minore di tutte le forze, parallele al piano di scorrimento, che si oppongono allo scivolamento, secondo un certo coefficiente di sicurezza. La verifica a scorrimento risulta soddisfatta se il rapporto fra la risultante delle forze resistenti allo scivolamento Fr e la risultante delle forze che tendono a fare scorrere il muro  $F_s$  risulta maggiore di un determinato coefficiente di sicurezza  $\eta_s$ 

Eseguendo il calcolo mediante gli Eurocodici si può impostare ηs>=1.0

$$
\frac{F_r}{F_s} \gg = \eta_s
$$

Le forze che intervengono nella  $F_s$  sono: le forze d'inerzia parallela al piano di fondazione, la spinta dovuta al carico da vento.

La forza resistente è data dalla resistenza d'attrito e dalla resistenza per adesione lungo la base della fondazione. Detta N la componente normale al piano di fondazione del carico totale gravante in fondazione e indicando con δ<sub>f</sub> l'angolo d'attrito terreno-fondazione, con c<sub>a</sub> l'adesione terreno-<br>-in fondazione e indicando con δ<sub>f</sub> l'angolo d'attrito terreno-fondazione, con c<sub>a</sub> l'adesione terreno

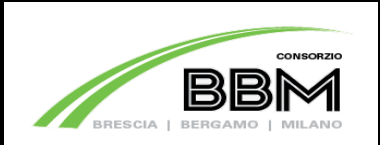

fondazione e con Br la larghezza della fondazione reagente, la forza resistente può esprimersi come

$$
F_r = N \text{ tg } \delta_f + c_a B_r
$$

La Normativa consente di computare, nelle forze resistenti, una aliquota dell'eventuale spinta dovuta al terreno posto a valle del plinto. In tal caso, però, il coefficiente di sicurezza deve essere aumentato opportunamente. L'aliquota di spinta passiva che si può considerare ai fini della verifica a scorrimento non può comunque superare il 50 percento.

Per quanto riguarda l'angolo d'attrito terra-fondazione,  $\delta_f$ , diversi autori suggeriscono di assumere un valore di  $\delta_f$  pari all'angolo d'attrito del terreno di fondazione.

Nel caso in oggetto verrà assunto un angolo  $\delta_f = \phi$  ed una spinta a valle nulla.

## **6.3 Verifica al carico limite**

Il rapporto fra il carico limite in fondazione e la componente normale della risultante dei carichi trasmessi dal muro sul terreno di fondazione deve essere superiore a  $\eta_q$ . Cioè, detto Q<sub>u</sub>, il carico limite ed R la risultante verticale dei carichi in fondazione, deve essere:

$$
Q_u
$$
  

$$
= \eta_q
$$
  
R

Eseguendo il calcolo mediante gli Eurocodici si può impostare  $\eta_q$  >=1.0

 $\longrightarrow$   $\rightarrow$   $\eta_q$ <br>
R<br>
Eseguendo il calcolo mediante gli Eurocodici si può impostare  $\eta_q$ >=1.0<br>
Le espressioni di Hansen per il calcolo della capacità portante si differenziano a seconda se siamo in presenza di un terreno puramente coesivo (φ=0) o meno e si esprimono nel modo seguente:

Caso generale

$$
q_u = c^* N_c^* s_c^* d_c^* i_c^* g_c^* b_c + q^* N_q^* s_q^* d_q^* i_q^* g_q^* b_q + 0.5^* B \gamma^* N_{\gamma^*} s_{\gamma^*} d_{\gamma^*} i_{\gamma^*} g_{\gamma^*} b_{\gamma}
$$

Caso di terreno puramente coesivo φ=0

$$
q_u = 5.14 \text{°}c \text{°} (1 + s_c + d_c - i_c - g_c - b_c) + q
$$

in cui d<sub>c</sub>, d<sub>q</sub>, d<sub>y</sub>, sono i fattori di profondità; s<sub>c</sub>, s<sub>q</sub>, s<sub>y</sub>, sono i fattori di forma; i<sub>c</sub>, i<sub>q</sub>, i<sub>y</sub>, sono i fattori di inclinazione del carico; b<sub>c</sub>, b<sub>q</sub>, b<sub>γ</sub>, sono i fattori di inclinazione del piano di posa; g<sub>c</sub>, g<sub>q</sub>, g<sub>y</sub>, sono i fattori che tengono conto del fatto che la fondazione poggi su un terreno in pendenga<sub>cietà di Progetto</sub> Brebemi SpA

File mod.:Normal.dotm File doc.: 60432-00002-A00

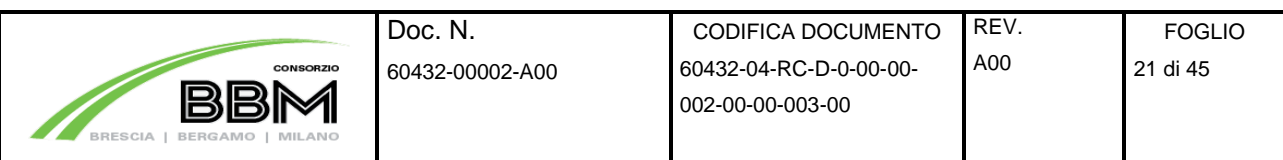

I fattori N<sub>c</sub>, N<sub>q</sub>, N<sub>γ</sub> sono espressi come:

$$
N_q = e^{\pi t g \phi} K_p
$$
  
\n
$$
N_c = (N_q - 1)^* ctg\phi
$$
  
\n
$$
N_{\gamma} = 1.5(N_q - 1)^* tg\phi
$$

Vediamo ora come si esprimono i vari fattori che compaiono nella espressione del carico ultimo.

## Fattori di forma

per 
$$
\phi=0
$$
  $s_c = 0.2 \frac{B}{L}$   
\nper  $\phi>0$   $s_c = 1 + \frac{N_q}{N_c} \frac{B}{L}$   
\n $s_q = 1 + \frac{B}{L} \text{tg}\phi$   
\n $s_\gamma = 1 - 0.4 \frac{B}{L}$ 

### Fattori di profondità

Si definisce il parametro *k* come

$$
k = \frac{D}{B} \quad \text{se} \quad \frac{D}{B} \ll 1
$$
\n
$$
k = \arctg \frac{D}{B} \quad \text{se} \quad \frac{D}{B} \ll 1
$$

I vari coefficienti si esprimono come

per  $\phi=0$  d<sub>c</sub> = 0.4k

per  $φ > 0$  d<sub>c</sub> = 1 + 0.4k

 $d_q = 1+2t$ g $\phi(1-sin\phi)^2$ k

$$
d_\gamma = 1
$$

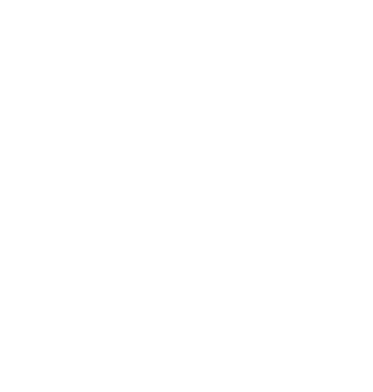

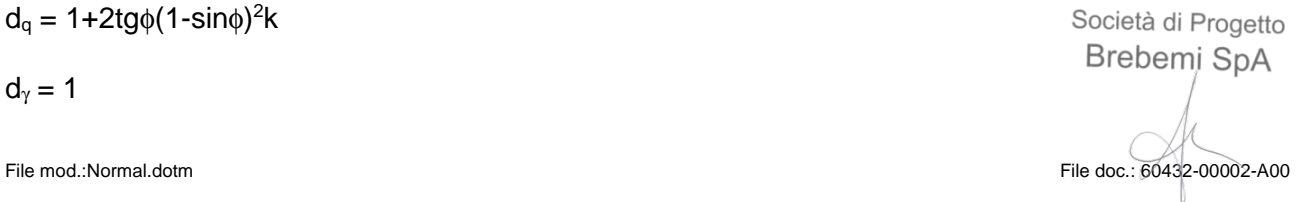

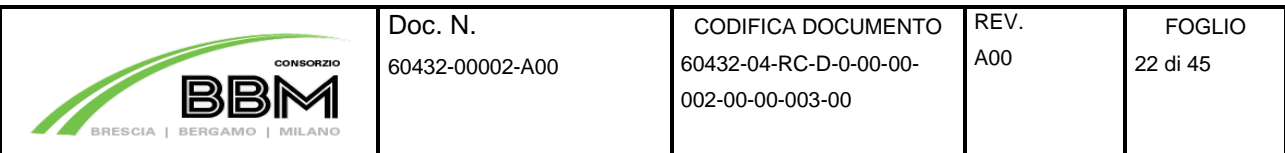

### Fattori di inclinazione del carico

Indichiamo con V e H le componenti del carico rispettivamente perpendicolare e parallela alla base e con  $A_f$  l'area efficace della fondazione ottenuta come  $A_f = B'xL'$  (B' e L' sono legate alle dimensioni effettive della fondazione B, L e all'eccentricità del carico e<sub>B</sub>, e<sub>L</sub> dalle relazioni B'=B-2e<sub>B</sub> L'=L-2eL) e con η l'angolo di inclinazione della fondazione espresso in gradi (η=0 per fondazione orizzontale).

I fattori di inclinazione del carico si esprimono come:

per 
$$
\phi = 0
$$
   
  $i_c = 1/2(1-\sqrt{[1-\frac{H}{A_f C_a}]})$ 

per φ > 0 
$$
i_c = i_q
$$
 - 1 -  $i_q$ 

$$
N_q - 1
$$

$$
i_q = (1 - \frac{0.5H}{V + A_f c_a ctg\phi})^5
$$

$$
per \eta = 0
$$

 0.7H per η = 0 iγ = (1 - ––––––––––––––––)<sup>5</sup> V + Afcactgφ (0.7-η°/450°)H per η > 0 iγ = (1 - –––––––––––––––––––––––)<sup>5</sup> V + Afcactgφ

$$
P^{R^{R^{\prime}}}=\frac{1}{2}\int_{0}^{\infty}e^{-x^{\prime}}\left( \frac{1}{2}+\frac{1}{2}\right) dx
$$

Fattori di inclinazione del piano di posa della fondazione

 $\eta^{\circ}$  $per \phi=0$  b<sub>c</sub> = –––––––––––––  $147^\circ$  $\eta^{\circ}$  $per \phi > 0$  b<sub>c</sub> = 1 - –––––––––––––  $147^\circ$ 

 $b_q = e^{-2\eta t g \phi}$ 

$$
b_{\gamma} = e^{-2.7\eta t g \varphi}
$$

Società di Progetto Brebemi SpA File mod.:Normal.dotm File doc.: 60432-00002-A00

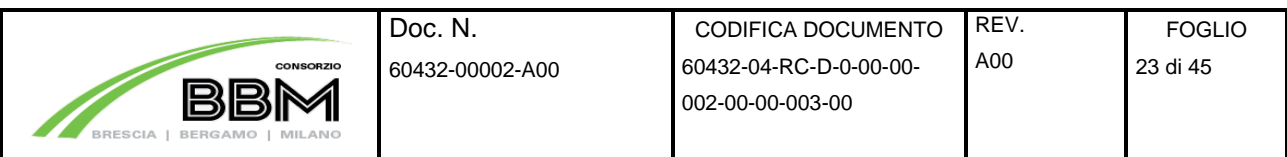

### Fattori di inclinazione del terreno

Indicando con β la pendenza del pendio i fattori g si ottengono dalle espressioni seguenti:

per 
$$
\phi=0
$$
  $g_c = \frac{\beta^{\circ}}{147^{\circ}}$ 

 $\beta^{\circ}$ 

 $per \phi > 0$   $g_c = 1$  - –––––––––––––  $\frac{1}{147°}$ 

$$
g_q = g_\gamma = (1\text{-}0.05 \text{tg}\beta)^5
$$

Per poter applicare la formula di Hansen devono risultare verificate le seguenti condizioni:

$$
H < Vtg\delta + A_f c_a
$$

 $β \leq 0$ 

 $i_q$ ,  $i_\gamma > 0$ 

 $β + η <= 90°$ 

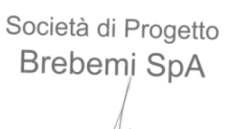

APPROVED BOD

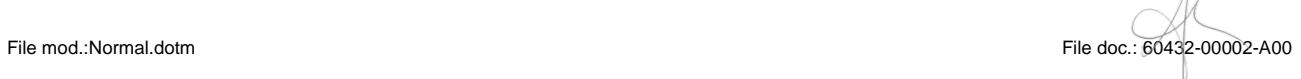

## **7 HPALO = 30.00m**

## **7.1 Analisi dei carichi**

### **7.1.1 Carichi permanenti**

Dalle valutazioni dei carichi permanenti risultano i seguenti carichi:

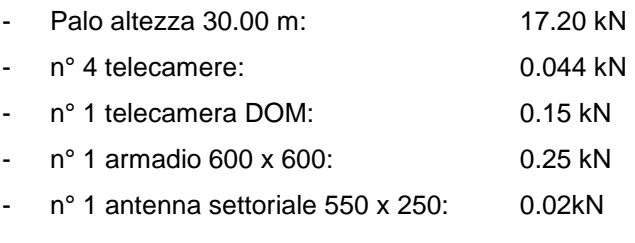

Il peso totale delle attrezzature risulta: 0.524 kN

Il peso del plinto risulta:

 $P_{pl} = (3.80 * 3.80 * 1.60) * 25.00 = 577.60$  kN

### **7.1.2 Azione del vento**

PROJETO BDR Il D.M. del 14 Gennaio 2008 al punto 3.3, fornisce indicazioni per il calcolo della velocità di riferimento e della velocità media del vento. L'azione statica equivalente del vento è ricavabile, secondo quanto indicato dallo stesso documento, in funzione della velocità calcolata. Ai fini del calcolo delle sollecitazioni si fa riferimento al vento nella sola direzione perpendicolare all'asse stradale.

La pressione del vento è data dall'espressione:

$$
p = q_b \mathrel{\text{*}} c_e \mathrel{\text{*}} c_p \mathrel{\text{*}} c_d
$$

dove:

- qb pressione cinetica di riferimento
- ce coefficiente di esposizione
- cp coefficiente di forma (o coefficiente aerodinamico)
- c<sub>d</sub> coefficiente dinamico

File mod.:Normal.dotm File doc.: 60432-00002-A00

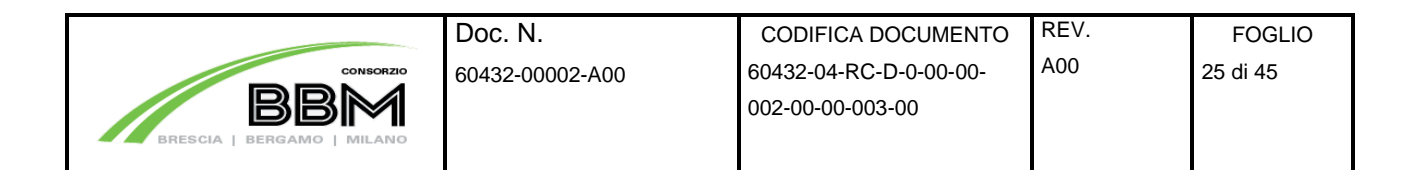

I dati di ingresso sono i seguenti:

Regione:

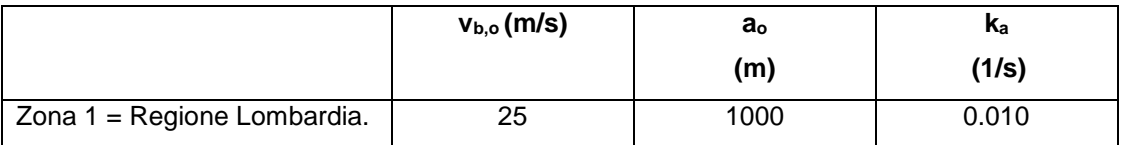

Si assumono inoltre i seguenti parametri:

- Classe di rugosità : D Aree prive di ostacoli o con al più rari ostacoli isolati (aperta campagna, aree agricole, ...)
- Altezza s.l.m. di ubicazione dell'opera e corrispondente categoria di classificazione del luogo oggetto dell'intervento in funzione della rugosità < 500 m

La Categoria di esposizione risulta in funzione della rugosità:

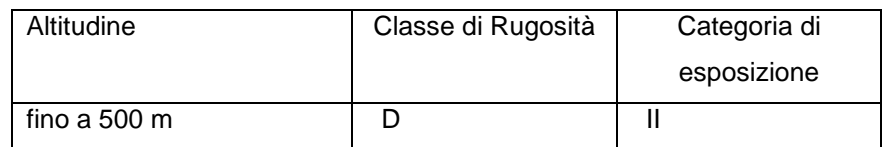

Da cui :

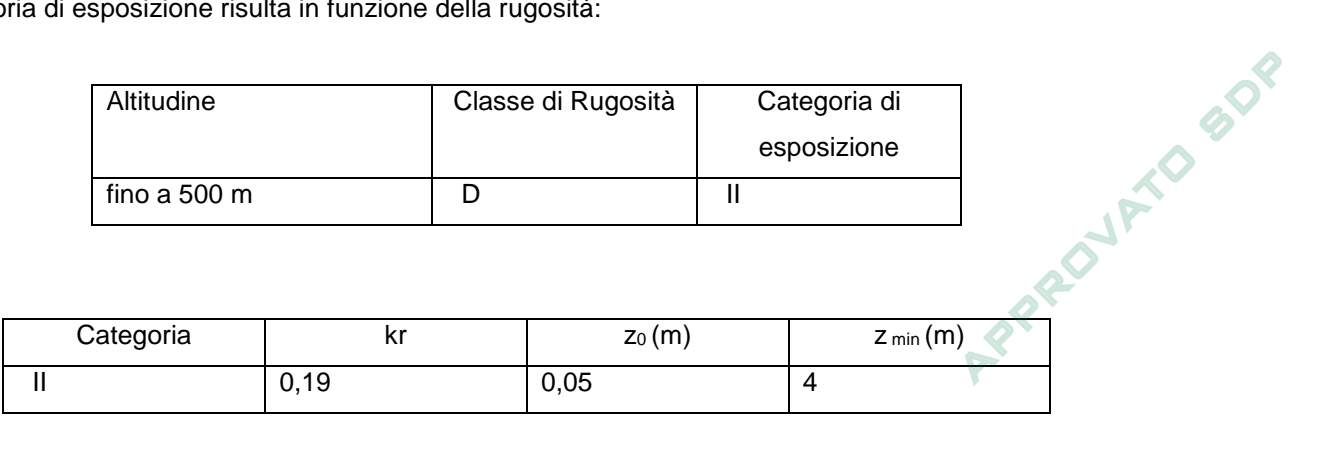

La pressione cinetica di riferimento è data dall'espressione:

 $q_b = 0.5 * ρ * V_b^2 = 390.63 N/m^2$ 

dove ρ è la densità dell'aria e vale 1,25 kg/m<sup>3</sup>.

Il coefficiente di esposizione dipende dall'altezza z dal piano di campagna del punto considerato, dalla topografia e dalla categoria di esposizione. Si calcola il coefficiente di esposizione c<sub>e</sub> in funzione dell'altezza z sul suolo considerando a favore Società di Exagetto<br>Brebemi SpA

File mod.:Normal.dotm File doc.: 60432-00002-A00

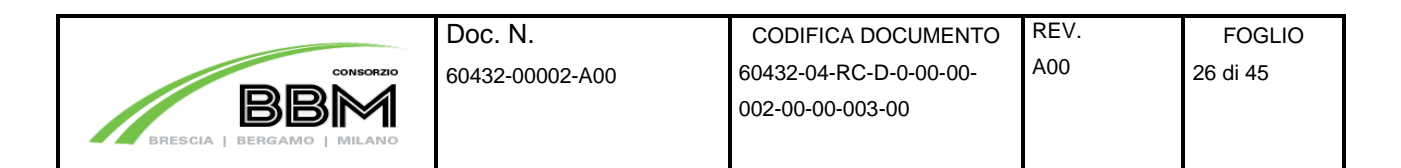

l'altezza di rilevato massima che si verifica sul tracciato e con coefficiente di topografia  $c_t$  = 1:

$$
c_e(z) = k_r^2 \ln\left(\frac{z}{z_0}\right) \left[7 + \ln\left(\frac{z}{z_0}\right)\right]
$$

per z ≥ zmin

per  $z < z_{min}$  si calcola con  $z = z_{min}$ .

I valori di ce per la categorie di esposizione II, assumono i seguenti valori:

 $c_e(z_{min} = 4,0m) = 1,80$ 

Palo in rilevato:

 $c_e(z = 21.00m) = 2.84$ 

- Coefficiente dinamico cd

Facendo riferimento a quanto riportato nel D.M. 2008, per l'opera in oggetto si assume un valore di  $c_d = 1$ .

- Coefficiente di forma c<sub>p</sub>

Il coefficiente di forma c<sub>p</sub> viene ottenuto facendo riferimento alle indicazioni fornite per i corpi cilindrici:

 $c_F = 1.20$ 

Da quanto sopra riportato si ha:

Palo in rilevato:

 $p = q_b * c_e * c_p * c_d = 390.63 * 2.84 * 1.20 = 1.33$  kPa

#### **7.1.2.1 Azioni sismiche**

L'azione sismica dovuta alla struttura in elevazione si ottiene mediante la relazione:

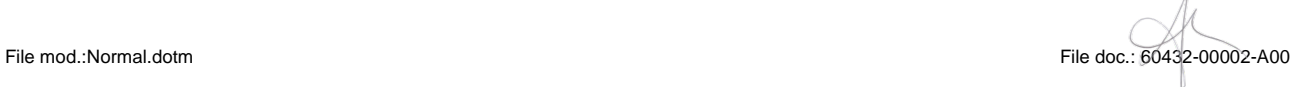

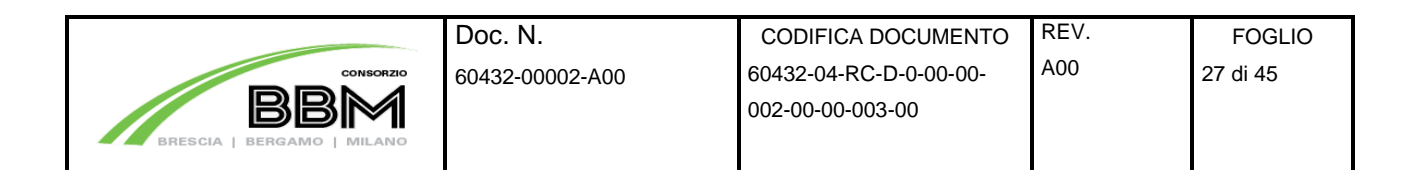

 $F_h = S_d * W / g$ 

Dove:

W = peso della struttura in elevazione

Mentre l'azione sismica dovuta all'inerzia della fondazione si ottiene mediante la relazione:

 $F_h = k_h * W / g$ 

Dove:

W = peso del plinto di fondazione

La forza orizzontale ottenuta dall'analisi, distribuita sull'altezza della struttura, segue la forma del modo di vibrare principale nella direzione in esame, valutata in modo approssimato.

APPROVILLO BODS

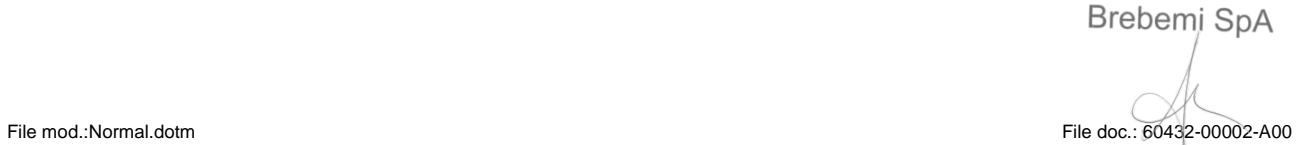

Società di Progetto

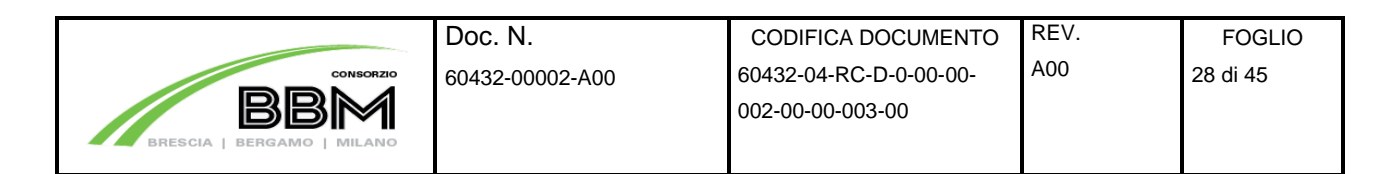

## **7.2 Plinto di fondazione**

Si riporta l'analisi della plinto di fondazione.

### **7.2.1 Geometria della fondazione**

La geometria della fondazione viene riportata nell'immagine seguente.

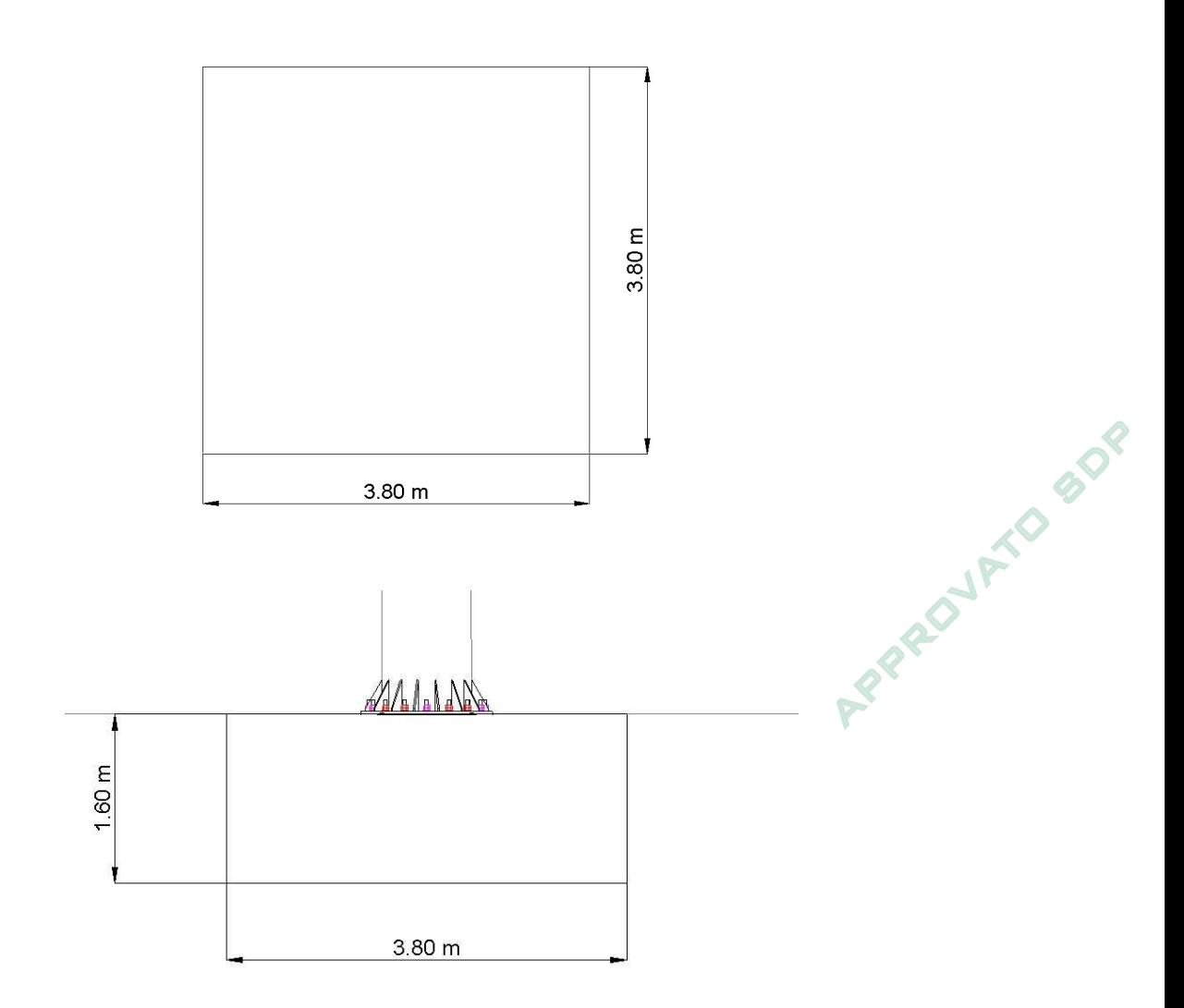

Per maggiori dettagli sulla geometria della fondazione si rimanda agli elaborati grafici.

Società di Progetto Brebemi SpA

File mod.:Normal.dotm File doc.: 60432-00002-A00

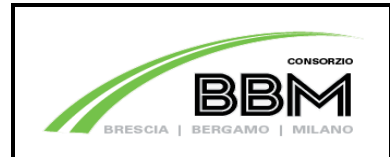

## **7.3 Azioni all'imposta della fondazione**

Vengono riportate nel seguito le caratteristiche di sollecitazione elementari relative al plinto, riferite agli assi baricentrici della fondazione.

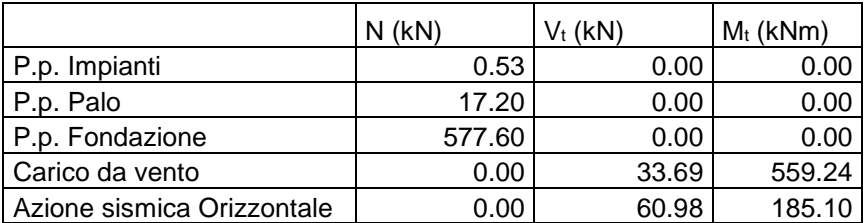

### **7.3.1 Combinazioni di carico**

Le combinazioni di carico sono state determinate in riferimento al par. 2.5.3 del D.M. 14/01/2008. I carichi variabili sono stati suddivisi in carichi da neve e vento; di conseguenza, le combinazioni sono state generate assumendo alternativamente ciascuno dei due suddetti carichi come azione variabile di base. verifiche degli elementi della struttura:

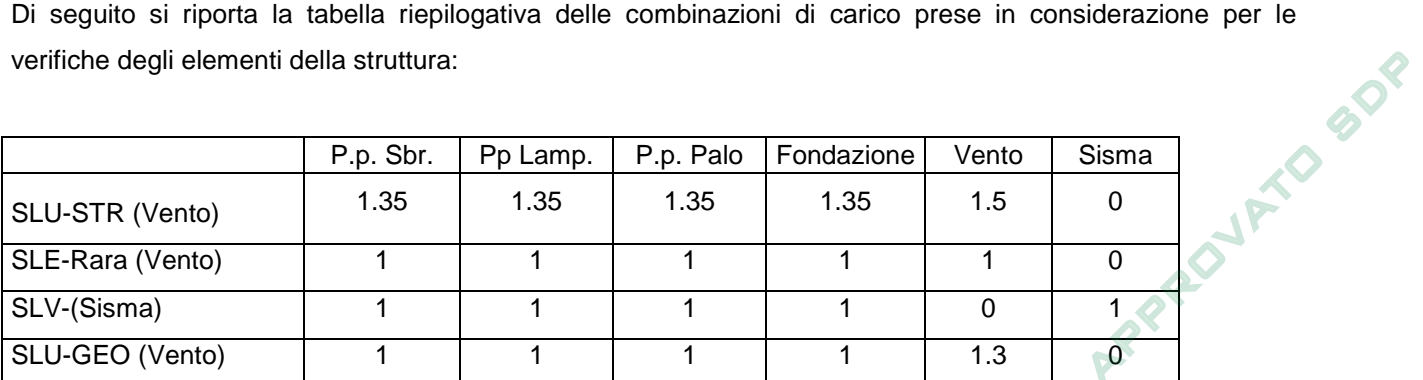

### **7.3.2 Terne ad intradosso fondazione**

Nelle tabelle successive vengono riportati, per ciascuna delle combinazioni di carico descritte, i valori assunti dalle componenti di sollecitazione, calcolati secondo il procedimento descritto nel paragrafo "Criteri di calcolo".

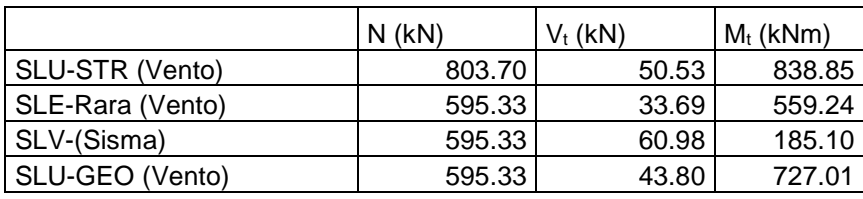

File mod.:Normal.dotm File doc.: 60432-00002-A00

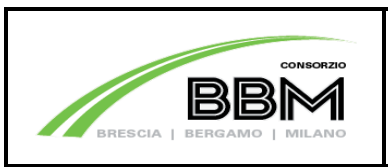

Doc. N.

## **7.4 Verifiche del basamento**

### **7.4.1 Parametri geotecnici per il calcolo delle strutture**

I parametri geotecnici assunti sono:

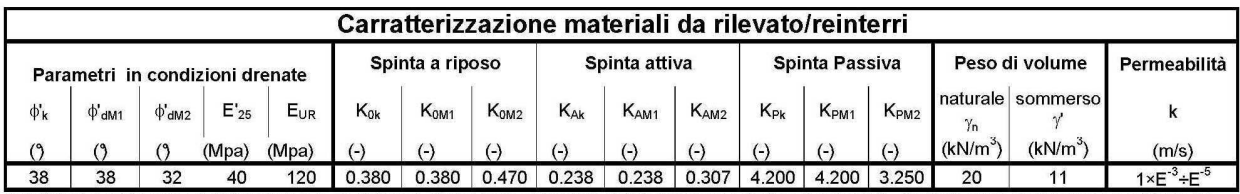

I coefficienti di spinta sono calcolati secondo la teoria di Caquot - Kerisel ipotizzando angolo d'attrito tra terreno e struttura di sostegno  $\delta$  = 0 ed ipotizzando che il terreno a monte/valle del sostegno (rispettivamente per il calcolo di KA e Ke) sia orizzontale ( $\beta$  = 0). Nel caso in cui tali ipotesi iniziali non siano rappresentative del problema in oggetto, i valori delle spinte dovranno essere calcolati nuovamente utilizzando la stessa teoria.

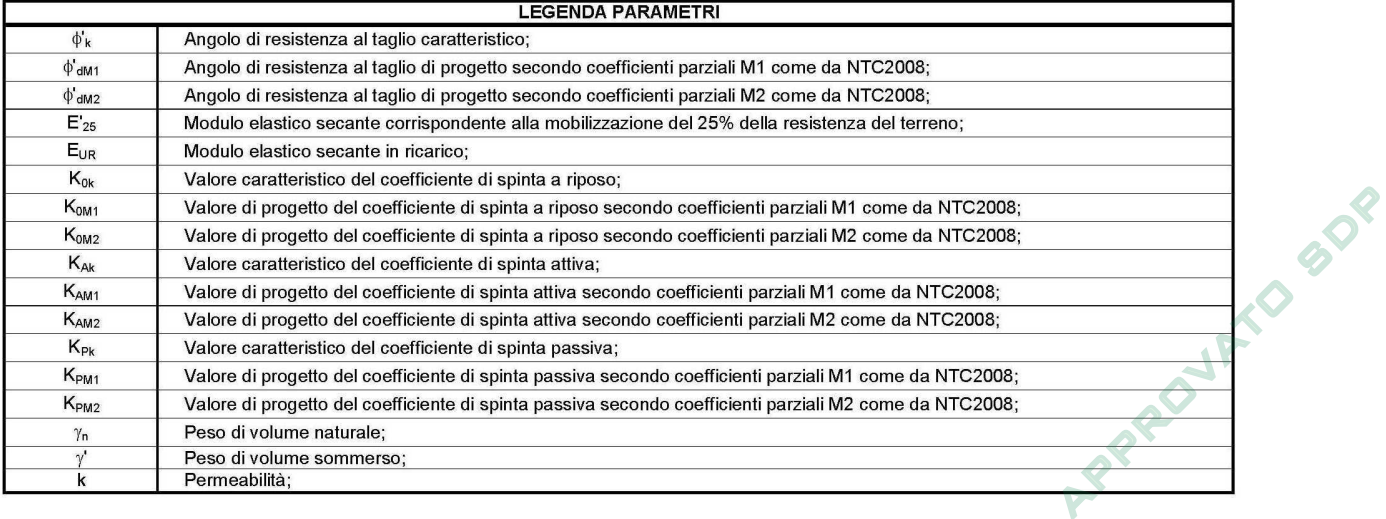

## **7.4.2 Verifiche SLU (EQU) di tipo geotecnico e di equilibrio di corpo rigido**

Le verifiche eseguite sono le seguenti:

- Collasso per carico limite dell'insieme fondazione-terreno;
- Ribaltamento;
- Scorrimento sul piano di posa;

Per la definizione del carico del terreno di fondazione è stata adottato il metodo di Brinch-Hansen. Di seguito si riporta un quadro riassuntivo delle verifiche eseguite, e per ciascuna di esse sarà esplicitata

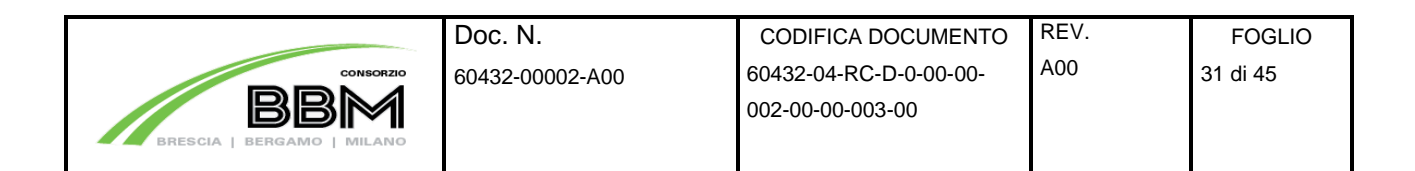

quella con il coefficiente di sicurezza minore.

#### **7.4.2.1 Collasso per carico limite dell'insieme fondazione-terreno**

La verifica viene eseguita confrontando il valore della pressione di contatto terreno-fondazione massima che si verifica per la combinazione SLU-GEO (Vento)

Palo in rilevato:

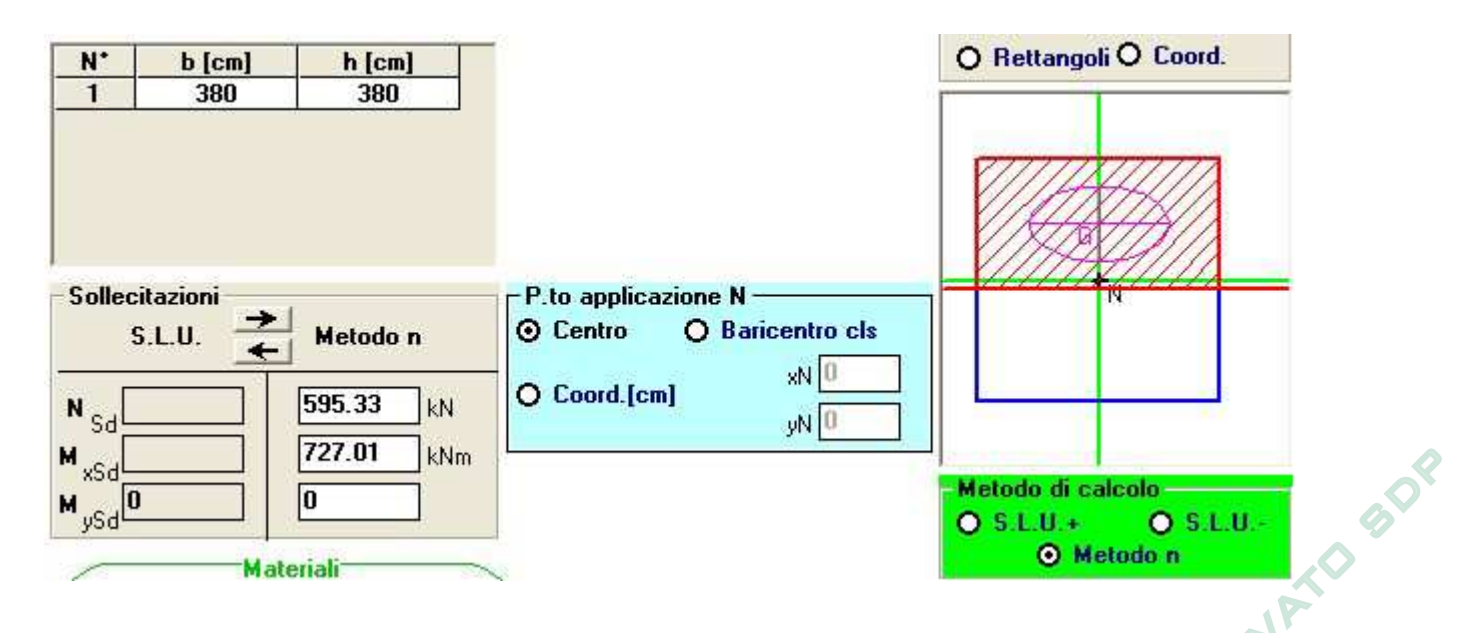

Dall'analisi delle pressioni di contatto ad intradosso fondazione si ottiene in seguente valore di pressione massima sul terreno:

 $p_{max} = 0.154$  N/mm<sup>2</sup>

Si riportano in seguito le verifiche di portanza:

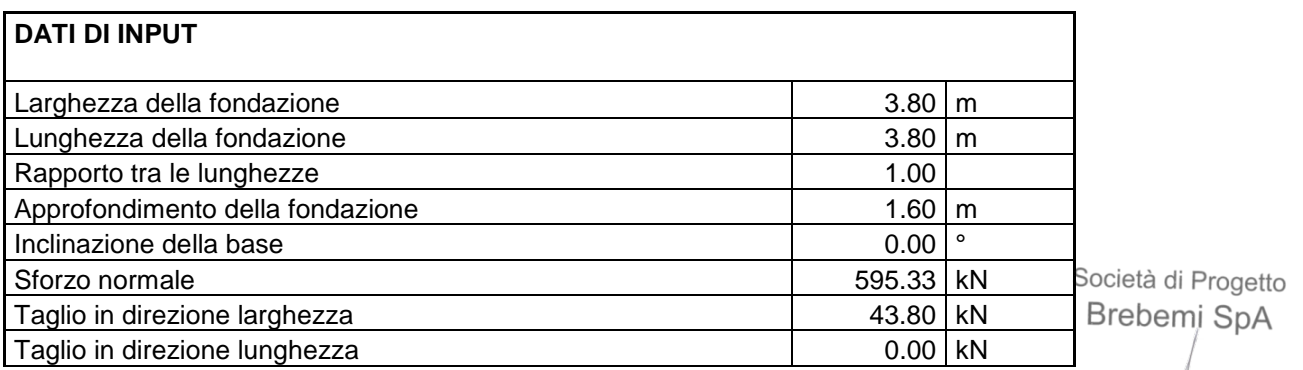

File mod.:Normal.dotm File doc.: 60432-00002-A00

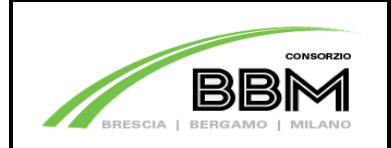

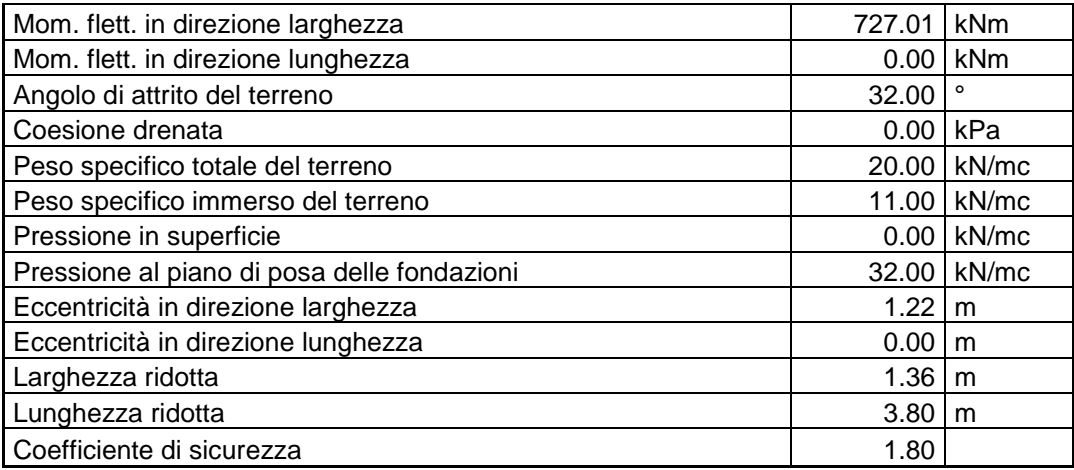

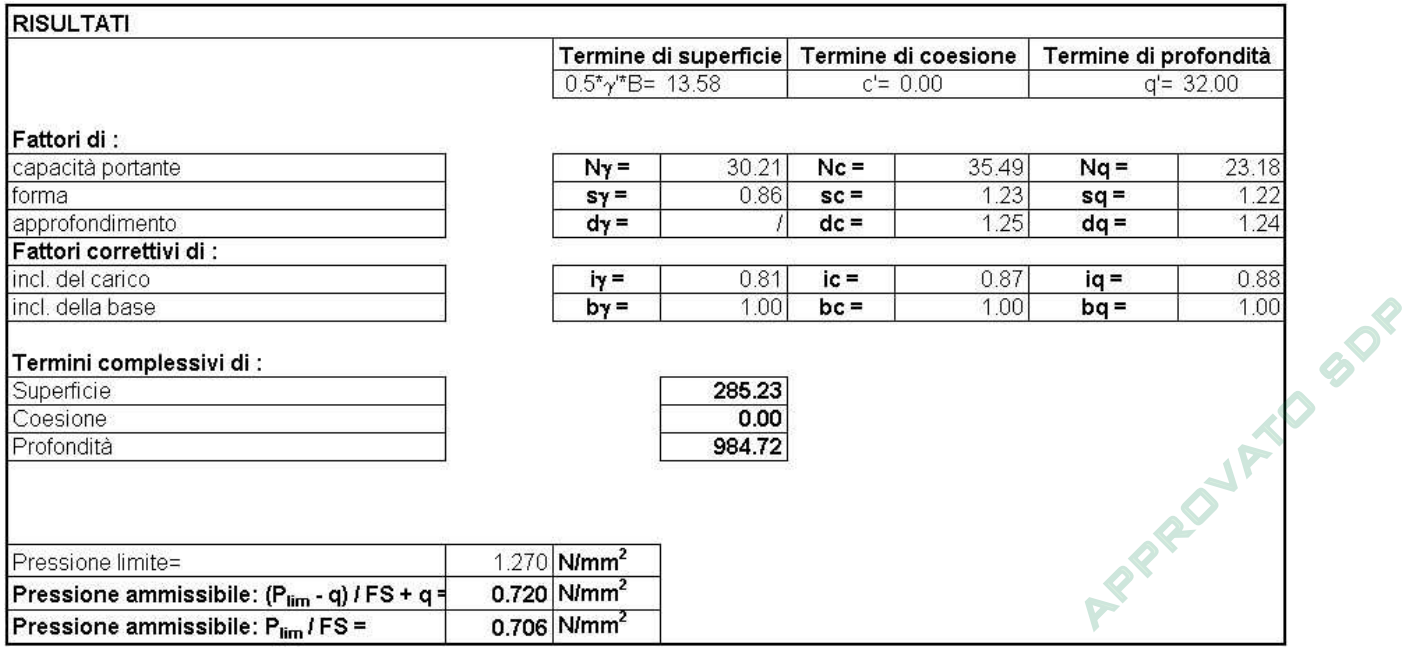

La verifica risulta soddisfatta

### **7.4.2.2 Ribaltamento**

La verifica viene riportata solo per la combinzione SLU-GEO (Vento) e per il caso di palo su terrapieno in quanto risulta essere il più gravoso.

Si riportano in seguito il valore del momento ribaltante.

Combinazione SLU - EQU (Vento):

MRib = 838.86 kNm

File mod.:Normal.dotm File doc.: 60432-00002-A00

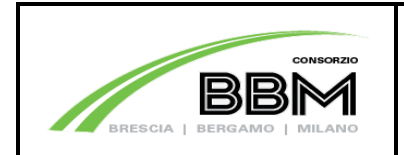

Si riportano in seguito il valore del momento stabilizzante. Il valore del momento stabilizzante viene calcolato trascurando il peso della struttura in elevazione e risulta:

 $M_{\text{Res.t}} = 987.70 \text{ kNm}$ 

Il coefficiente di sicurezza assume conseguentemente il seguente valore:

Doc. N.

 $FS<sub>rib.t</sub> = 1.17$  kNm

La verifica risulta soddisfatta

#### **7.4.2.3 Scorrimento sul piano di posa**

Si riportano in seguito i valori delle spinte instabilizzanti in direzione trasversale e longitudinale nelle combinazioni relative alla verifica in oggetto:

Combinazione SLU - GEO (Vento):

 $V_{\text{Sco.}} = 43.80 \text{ kN}$ 

Combinazione SLV - (Sisma):

 $V_{\text{Sco.}l} = 60.98 \text{ kN}$ 

I valori della spinta stabilizzante vengono calcolati trascurando il peso della struttura in elevazione e risultano:

 $V_{Stab} = 361.02 \text{ kN}$ 

I coefficienti di sicurezza assumono conseguentemente I seguenti valori:

Combinazione SLU - GEO (Vento):

 $FS_{\text{sco,t}} = 8.24 \text{ kNm}$  <1.10

Società di Progetto Brebemi SpA

APPROVATO BDP

File mod.:Normal.dotm File doc.: 60432-00002-A00

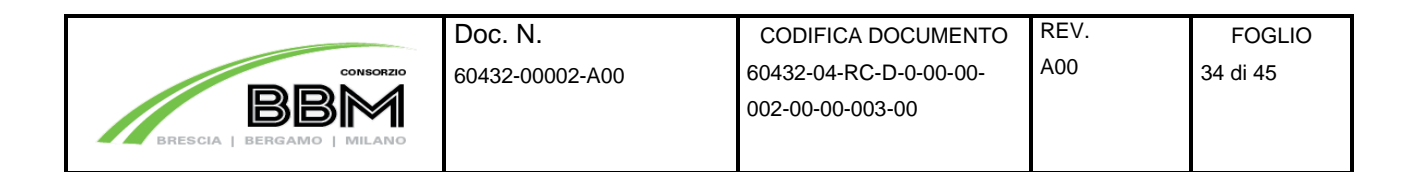

Combinazione SLV - (Sisma long):

 $FS_{\text{sco,t}} = 5.92 \text{ kNm}$  <1.10

### **7.4.3 Verifiche strutturali**

La struttura il esame risulta molto tozza e le sollecitazioni insorgenti dai carichi descritti risultano sempre di lieve entità, le verifiche strutturali risultano quindi sempre verificate.

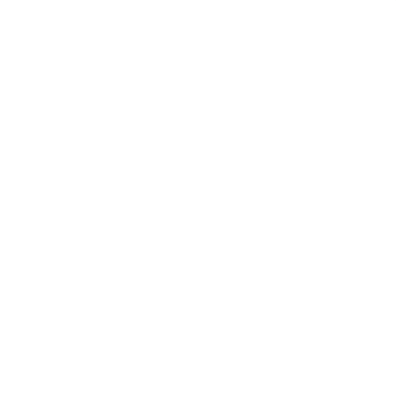

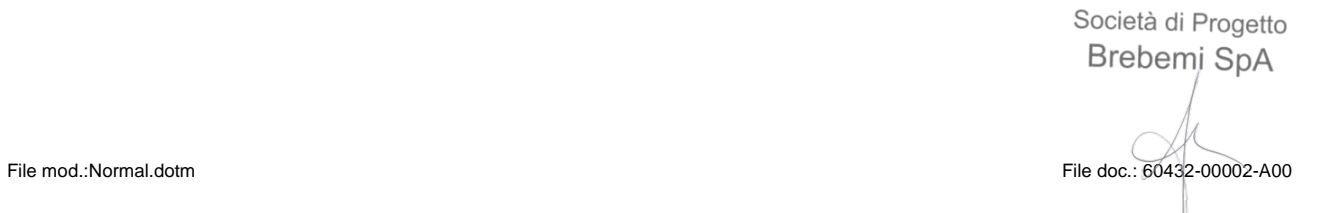

### **8 HPALO = 15.00 <sup>M</sup>**

### **8.1 Analisi dei carichi**

#### **8.1.1 Carichi permanenti**

Dalle valutazioni dei carichi permanenti risultano i seguenti carichi:

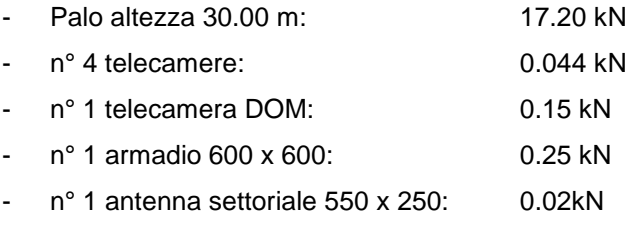

Il peso totale delle attrezzature risulta: 0.524 kN

Il peso del plinto risulta:  $P_{pl} = (2.50 * 2.50 * 1.50) * 25.00 = 234.38$  kN

### **8.1.2 Azione del vento**

**OVATO BOR** Il D.M. del 14 Gennaio 2008 al punto 3.3, fornisce indicazioni per il calcolo della velocità di riferimento e della velocità media del vento. L'azione statica equivalente del vento è ricavabile, secondo quanto indicato dallo stesso documento, in funzione della velocità calcolata. Ai fini del calcolo delle sollecitazioni si fa riferimento al vento nella sola direzione perpendicolare all'asse stradale.

La pressione del vento è data dall'espressione:

 $p = q_b * c_e * c_p * c_d$ 

dove:

- qb pressione cinetica di riferimento
- ce coefficiente di esposizione
- cp coefficiente di forma (o coefficiente aerodinamico)
- c<sub>d</sub> coefficiente dinamico

File mod.:Normal.dotm File doc.: 60432-00002-A00

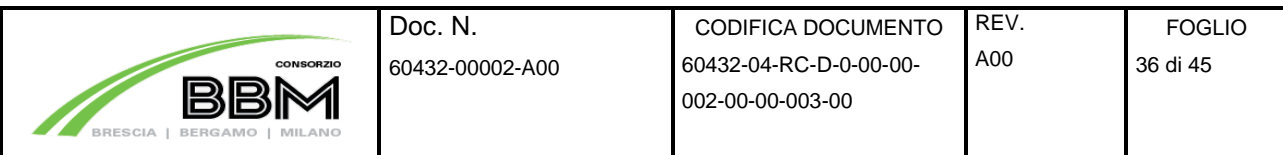

#### I dati di ingresso sono i seguenti:

Regione:

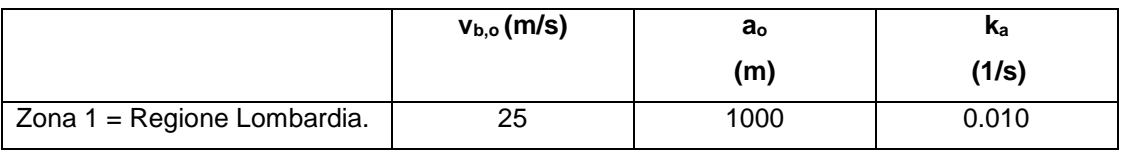

Si assumono inoltre i seguenti parametri:

- Classe di rugosità : D Aree prive di ostacoli o con al più rari ostacoli isolati (aperta campagna, aree agricole, ...)
- Altezza s.l.m. di ubicazione dell'opera e corrispondente categoria di classificazione del luogo oggetto dell'intervento in funzione della rugosità < 500 m

La Categoria di esposizione risulta in funzione della rugosità:

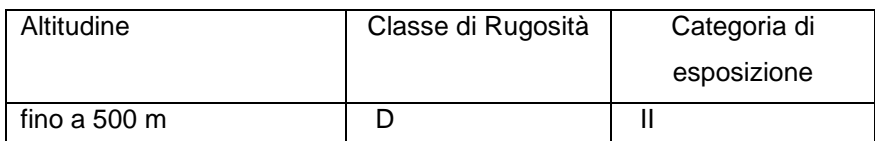

Da cui :

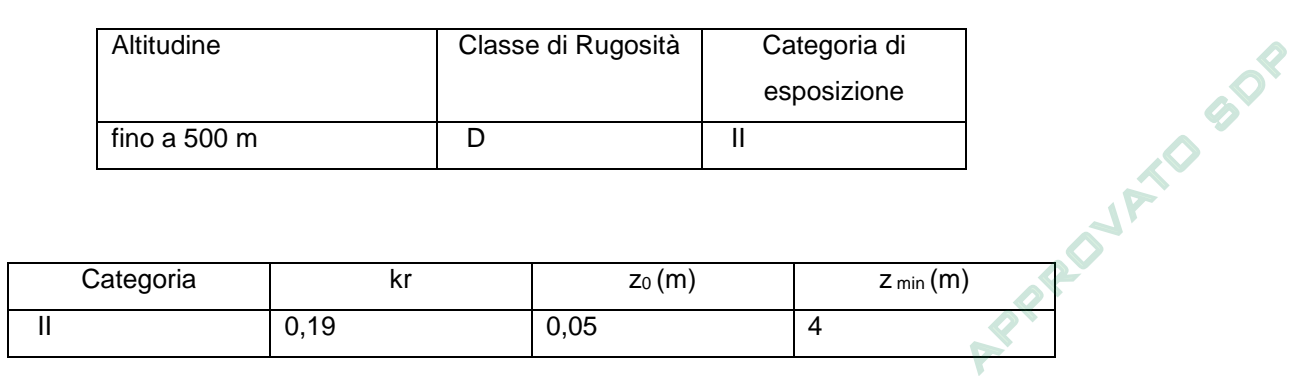

- La pressione cinetica di riferimento è data dall'espressione:

 $q_b = 0.5 * ρ * V_b^2 = 390.63 N/m^2$ 

dove ρ è la densità dell'aria e vale 1,25 kg/m<sup>3</sup>.

Il coefficiente di esposizione dipende dall'altezza z dal piano di campagna del punto considerato, dalla topografia e dalla categoria di esposizione. Si calcola il coefficiente di esposizione ce in funzione dell'altezza z sul suolo considerando a favore di sicurezza l'altezza di rilevato massima che si verifica sul tracciato e con coefficiente di topografia ct<br>Brebemi SpA 1:

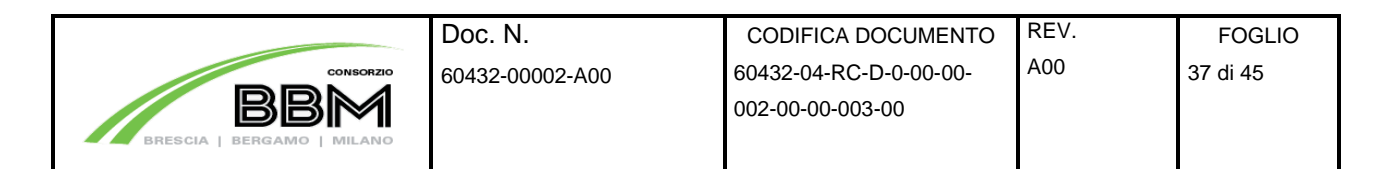

$$
c_e(z) = k_r^2 \ln\left(\frac{z}{z_o}\right) \left[7 + \ln\left(\frac{z}{z_o}\right)\right]
$$

per z ≥ zmin

per  $z < z_{min}$  si calcola con  $z = z_{min}$ .

I valori di ce per la categorie di esposizione II, assumono i seguenti valori:

 $c_e(z_{min} = 4,0m) = 1,80$ 

Palo in rilevato:

 $c_e(z = 13.50m) = 2.54$ 

Palo in trincea:

 $ce(z = 7.5m) = 2.17$ 

- Coefficiente dinamico cd

Facendo riferimento a quanto riportato nel D.M. 2008, per l'opera in oggetto si assume un valore di  $c_d = 1$ .

- Coefficiente di forma c<sub>p</sub>

Il coefficiente di forma c<sub>p</sub> viene ottenuto facendo riferimento alle indicazioni fornite per i corpi cilindrici:

 $c_F = 1.20$ 

Da quanto sopra riportato si ha:

#### Palo in rilevato:

 $p = q_b * c_e * c_p * c_d = 390.63 * 2.54 * 1.20 = 1.19kPa$ 

File mod.:Normal.dotm File doc.: 60432-00002-A00

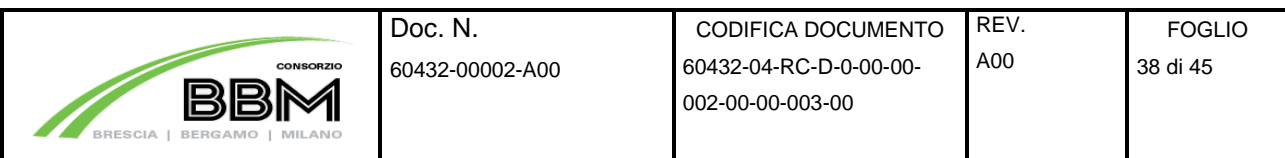

Palo in trincea:

 $p = q_b * c_e * c_p * c_d = 390.63 * 2.17 * 1.20 = 1.02kPa$ 

#### **8.1.2.1 Azioni sismiche**

L'azione sismica dovuta alla struttura in elevazione si ottiene mediante la relazione:

 $F_h = S_d * W / g$ 

Dove:

W = peso della struttura in elevazione

Mentre l'azione sismica dovuta all'inerzia della fondazione si ottiene mediante la relazione:

 $F_h = k_h * W / g$ 

Dove:

W = peso del plinto di fondazione

La forza orizzontale ottenuta dall'analisi, distribuita sull'altezza della struttura, segue la forma del modo di vibrare principale nella direzione in esame, valutata in modo approssimato.

> Società di Progetto Brebemi SpA

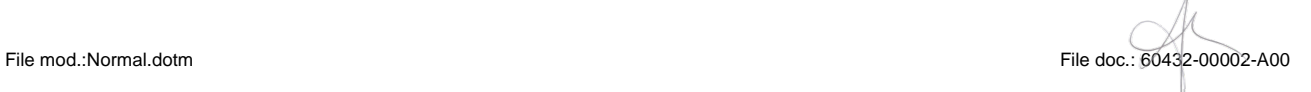

**50°** 

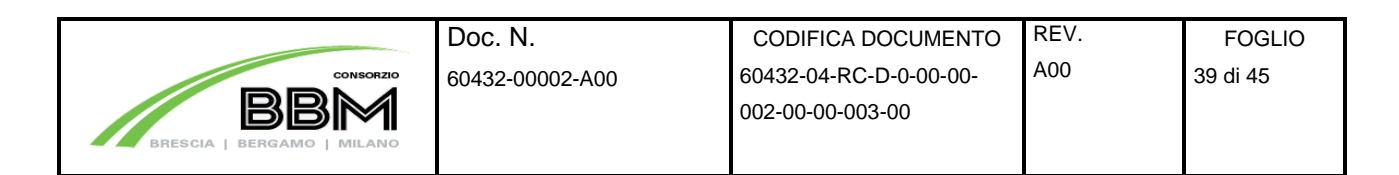

## **8.2 Plinto di fondazione**

Si riporta l'analisi della plinto di fondazione.

### **8.2.1 Geometria della fondazione**

La geometria della fondazione viene riportata nell'immagine seguente.

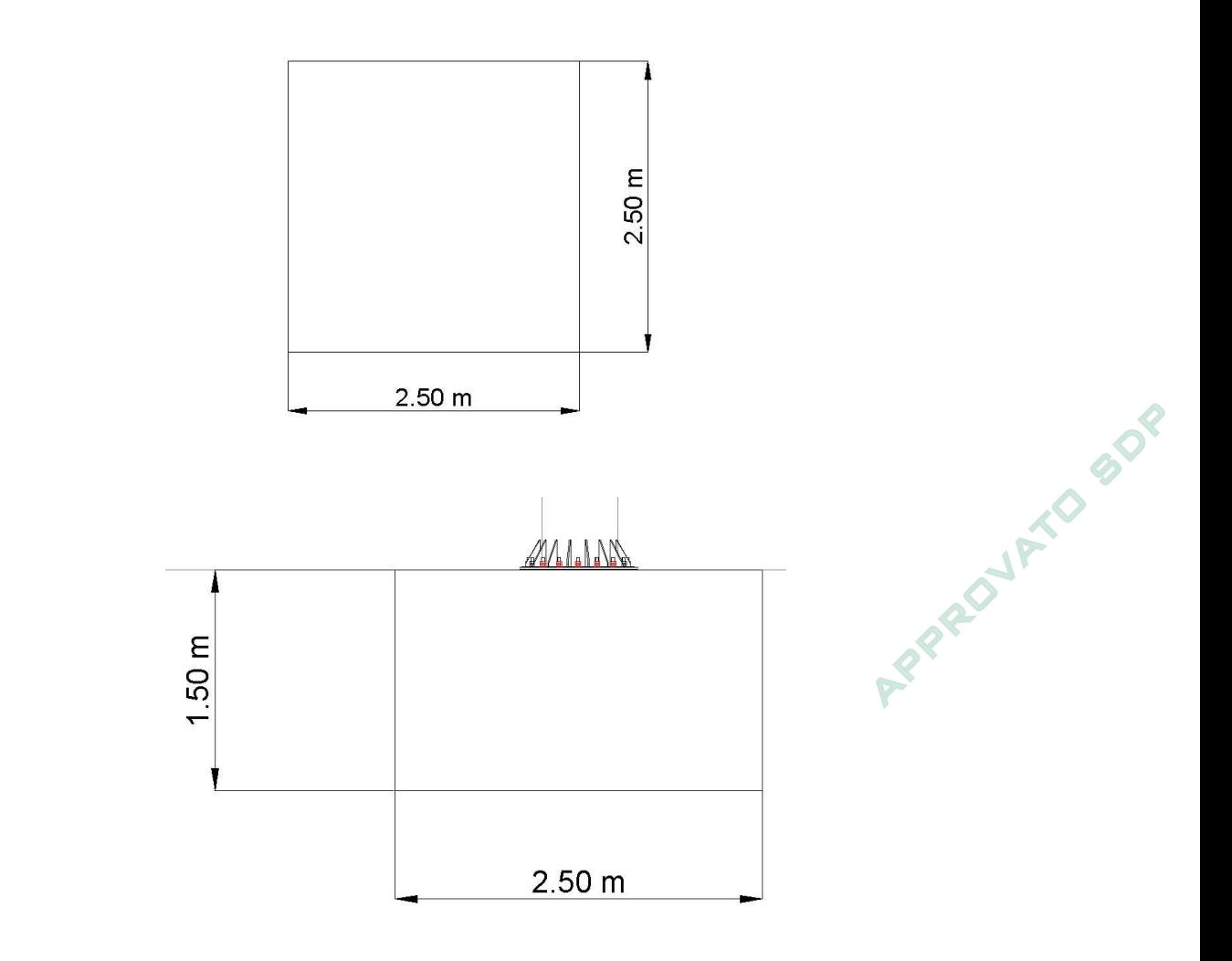

Per maggiori dettagli sulla geometria della fondazione si rimanda agli elaborati grafici.

Società di Progetto Brebemi SpA File mod.:Normal.dotm File doc.: 60432-00002-A00

Doc. N.

## **8.3 Azioni all'imposta della fondazione**

Vengono riportate nel seguito le caratteristiche di sollecitazione elementari relative al plinto, riferite agli assi baricentrici della fondazione.

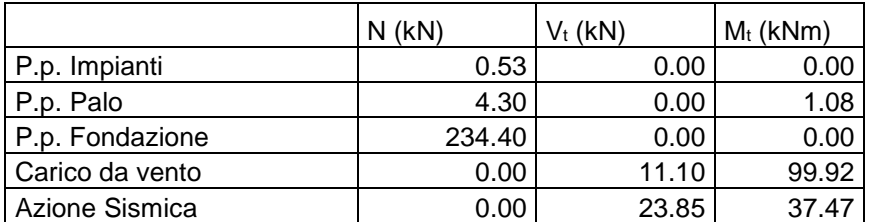

### **8.3.1 Combinazioni di carico**

Le combinazioni di carico sono state determinate in riferimento al par. 2.5.3 del D.M. 14/01/2008. I carichi variabili sono stati suddivisi in carichi da neve e vento; di conseguenza, le combinazioni sono state generate assumendo alternativamente ciascuno dei due suddetti carichi come azione variabile di base.<br>
Di seguito si riporta la tabella riepilogativa delle combinazioni di carico prese in considerazione per le<br>
verifiche de Di seguito si riporta la tabella riepilogativa delle combinazioni di carico prese in considerazione per le verifiche degli elementi della struttura:

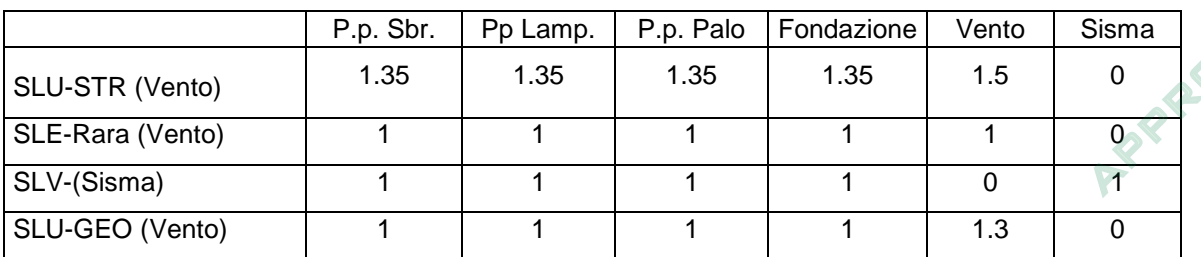

### **8.3.2 Terne ad intradosso fondazione**

Nelle tabelle successive vengono riportati, per ciascuna delle combinazioni di carico descritte, i valori assunti dalle componenti di sollecitazione, calcolati secondo il procedimento descritto nel paragrafo "Criteri di calcolo".

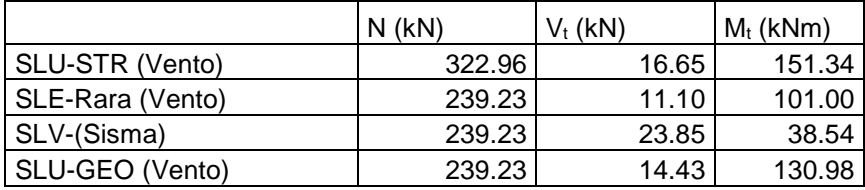

File mod.:Normal.dotm File doc.: 60432-00002-A00

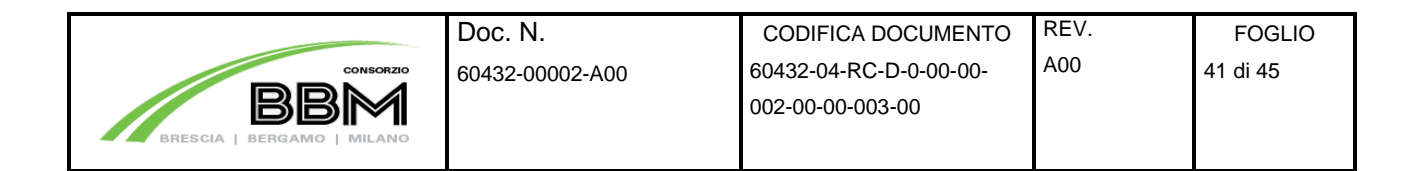

### **8.4 Verifiche del basamento**

### **8.4.1 Parametri geotecnici per il calcolo delle strutture**

I parametri geotecnici assunti sono:

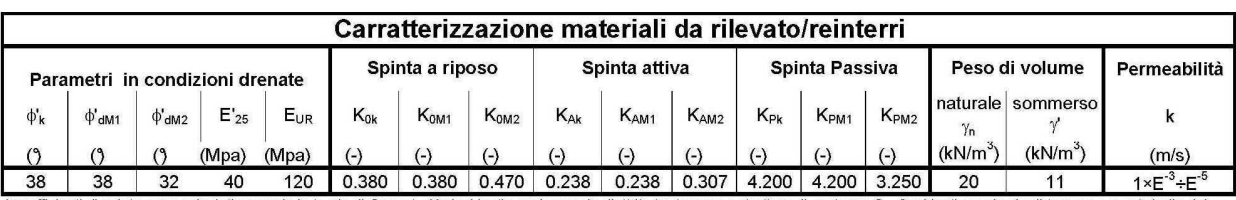

I coefficienti di spinta sono calcolati secondo la teoria di Caquot - Kerisel ipotizzando angolo d'attrito tra terreno e struttura di sostegno  $\delta$  = 0 ed ipotizzando che il terreno a monte/valle del sostegno (rispettivamente per il calcolo di R<sub>A</sub> e K<sub>P</sub>) sia orizzontale (β = 0). Nel caso in cui tali ipotesi iniziali non siano rappresentative del problema in oggetto, i valori delle spinte dovranno<br>essere calcolati nuo

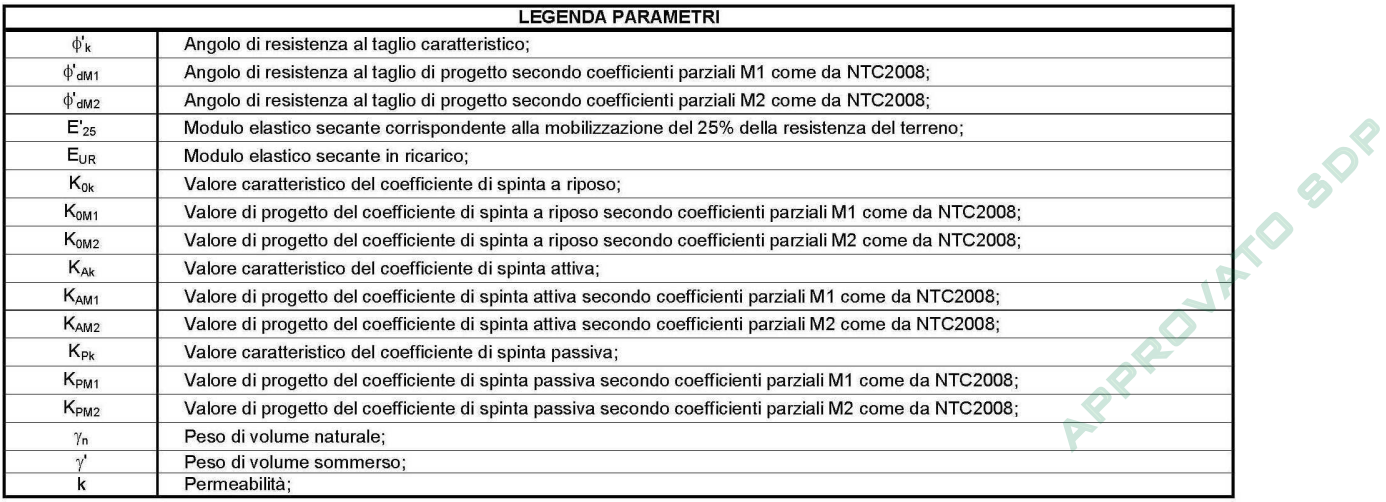

## **8.4.2 Verifiche SLU (EQU) di tipo geotecnico e di equilibrio di corpo rigido**

Le verifiche eseguite sono le seguenti:

- Collasso per carico limite dell'insieme fondazione-terreno;
- Ribaltamento;
- Scorrimento sul piano di posa.

Società di Progetto Brebemi SpA

Per la definizione del carico del terreno di fondazione è stata adottato il metodo di Brinch-Hansen.

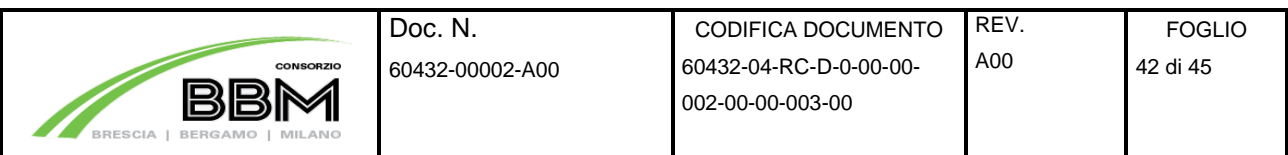

Di seguito si riporta un quadro riassuntivo delle verifiche eseguite, e per ciascuna di esse sarà esplicitata quella con il coefficiente di sicurezza minore.

### **8.4.2.1 Collasso per carico limite dell'insieme fondazione-terreno**

La verifica viene eseguita confrontando il valore della pressione di contatto terreno-fondazione massima che si verifica per la combinazione SLU-GEO (Vento)

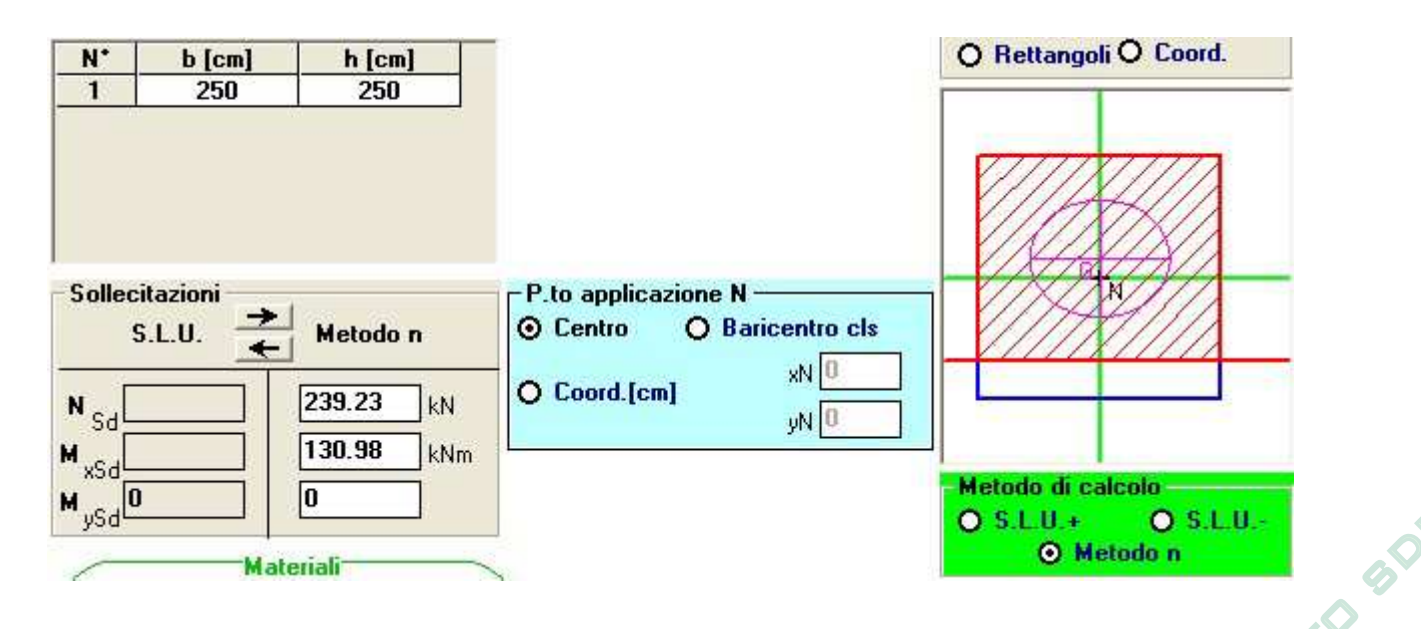

Dall'analisi delle pressioni di contatto ad intradosso fondazione si ottiene in seguente valore di pressione<br>massima sul terreno:<br> $p_{max} = 0.091 \text{ N/mm}^2$ massima sul terreno:

 $p_{max} = 0.091$  N/mm<sup>2</sup>

Si riportano in seguito le verifiche di portanza:

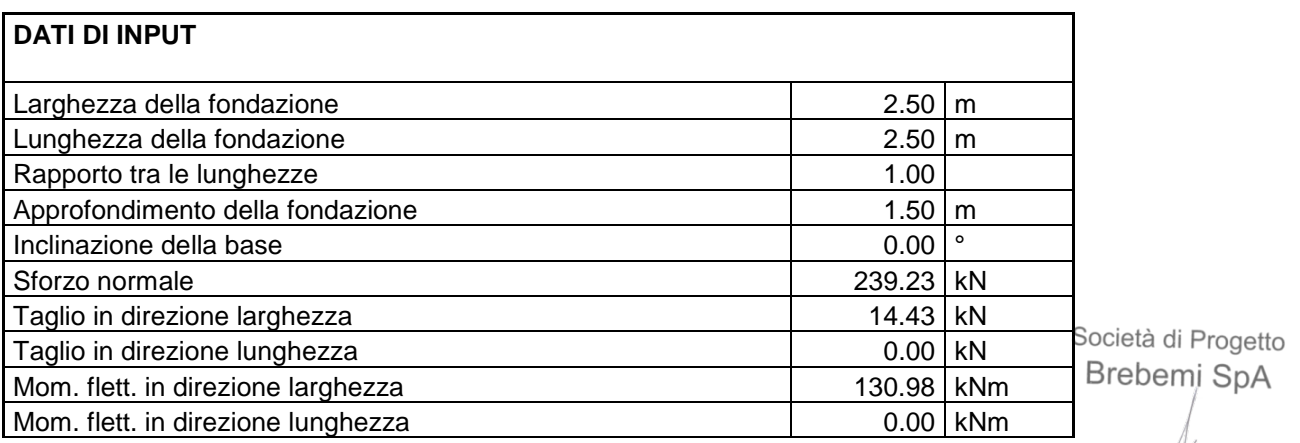

File mod.:Normal.dotm File doc.: 60432-00002-A00

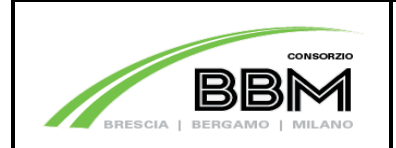

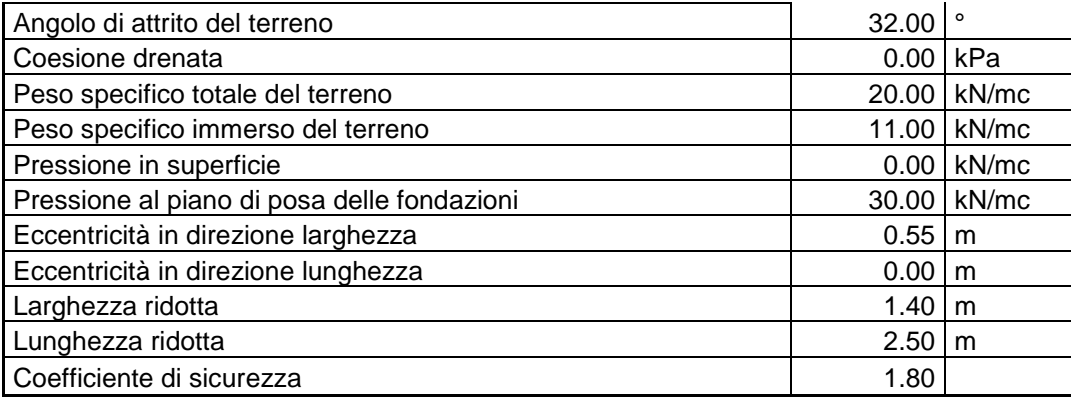

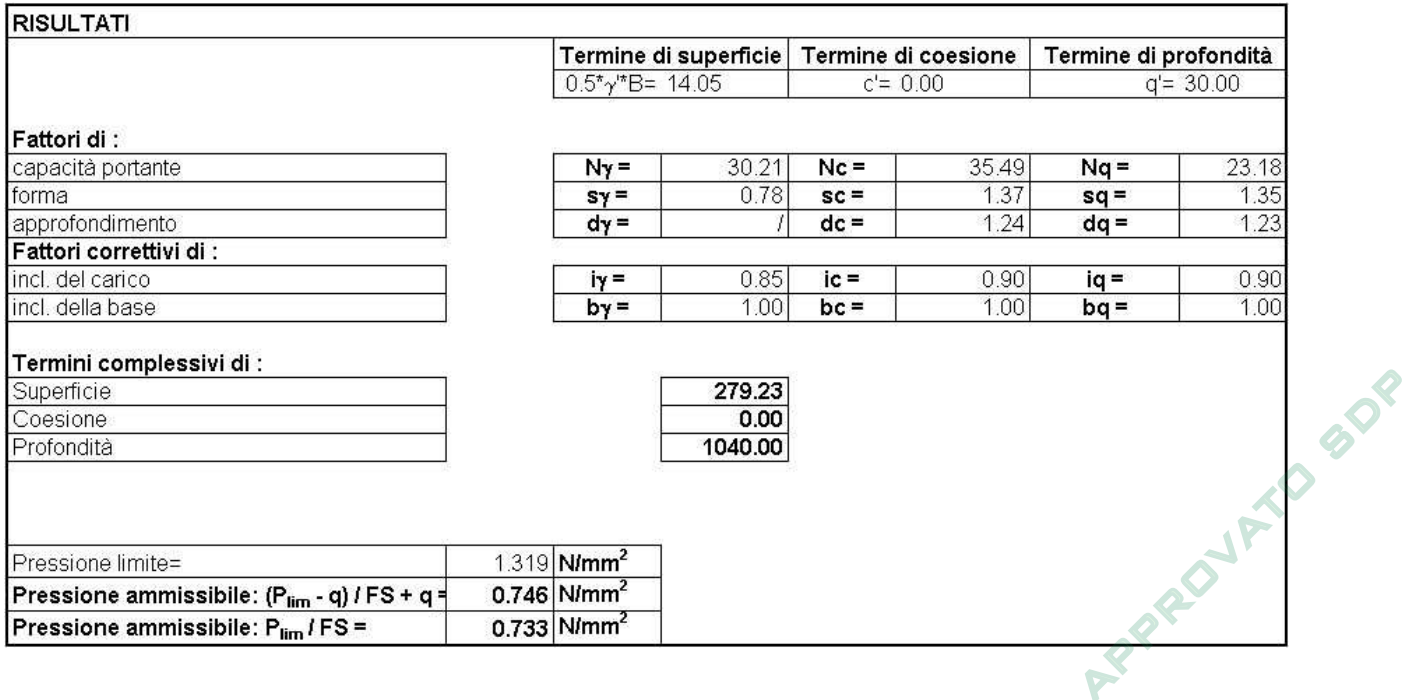

La verifica risulta soddisfatta

#### **8.4.2.2 Ribaltamento**

La verifica viene riportata solo per la combinzione SLU-GEO (Vento) e per il caso di palo su terrapieno in quanto risulta essere il più gravoso.

Si riportano in seguito il valore del momento ribaltante.

Combinazione SLU - EQU (Vento):

 $M_{\text{Rib}} = 149.88 \text{ kNm}$ 

File mod.:Normal.dotm File doc.: 60432-00002-A00

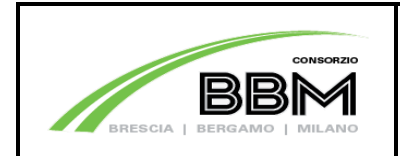

Si riportano in seguito il valore del momento stabilizzante. Il valore del momento stabilizzante viene calcolato trascurando il peso della struttura in elevazione e risulta:

 $M_{\text{Res.t}} = 263.7 \text{ kNm}$ 

Il coefficiente di sicurezza assume conseguentemente il seguente valore:

Doc. N.

 $FS<sub>rib.t</sub> = 1.76$  kNm

La verifica risulta soddisfatta

#### **8.4.2.3 Scorrimento sul piano di posa**

Si riportano in seguito i valori delle spinte instabilizzanti in direzione trasversale e longitudinale nelle combinazioni relative alla verifica in oggetto:

Combinazione SLU - GEO (Vento):

 $V_{\text{Sco.}} = 14.43 \text{ kN}$ 

Combinazione SLV - (Sisma):

 $V_{\text{Sco.}l} = 23.85 \text{ kN}$ 

I valori della spinta stabilizzante vengono calcolati trascurando il peso della struttura in elevazione e risultano:

 $V_{Stab} = 146.50 \text{ kN}$ 

I coefficienti di sicurezza assumono conseguentemente I seguenti valori:

Combinazione SLU - GEO (Vento):

 $FS_{\text{sco,I}} = 10.15 \text{ kNm}$  < 1.10

Società di Progetto Brebemi SpA

APPROJETO BBB

File mod.:Normal.dotm File doc.: 60432-00002-A00

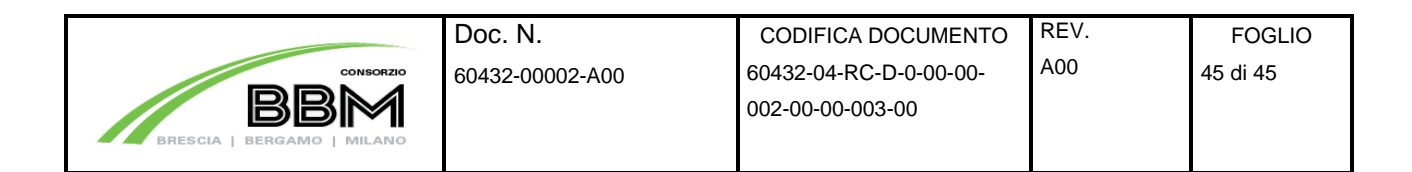

Combinazione SLV - (Sisma long):

 $FS_{\text{sco,t}} = 6.14 \text{ kNm}$  <1.10

### **8.4.3 Verifiche strutturali**

La struttura il esame risulta molto tozza e le sollecitazioni insorgenti dai carichi descritti risultano sempre di lieve entità, le verifiche strutturali risultano quindi sempre verificate.

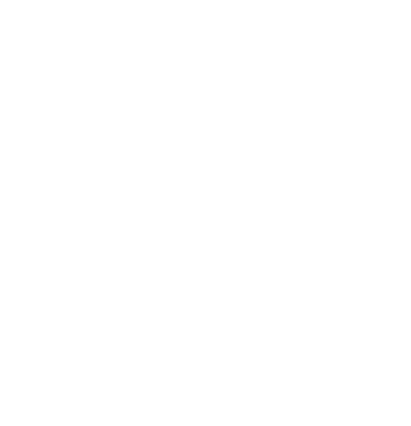

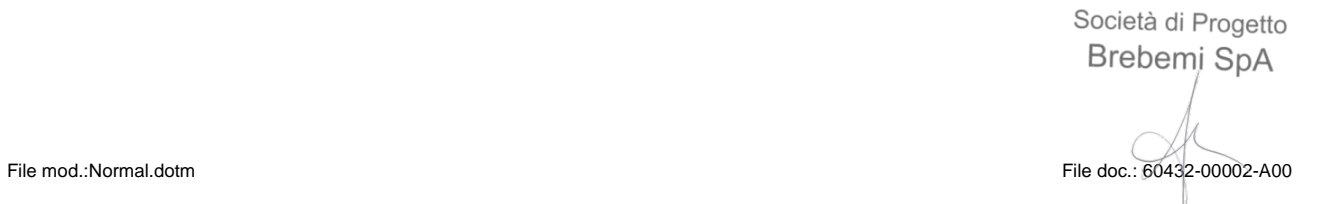